## ASR and Dynamic Programming

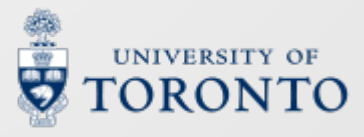

CSC401/2511 – Winter 2024

## **Automatic speech recognition**

- Given an utterance, recorded as a waveform… alliae
- Automatic Speech Recognition (ASR), *a.k.a.* speech-to-text (STT), transcribes it as a sequence of tokens, usually words

#### a dog

- Though increasingly as sub-words, like
	- Phones: AH0 D AO1 G
	- Character-by-character: a dog
	- Spans of characters: a do q

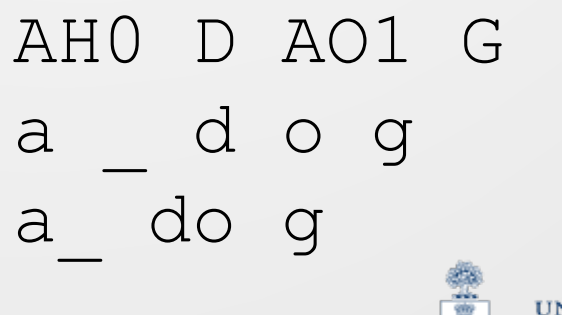

#### **Consider what we want ASR to do**

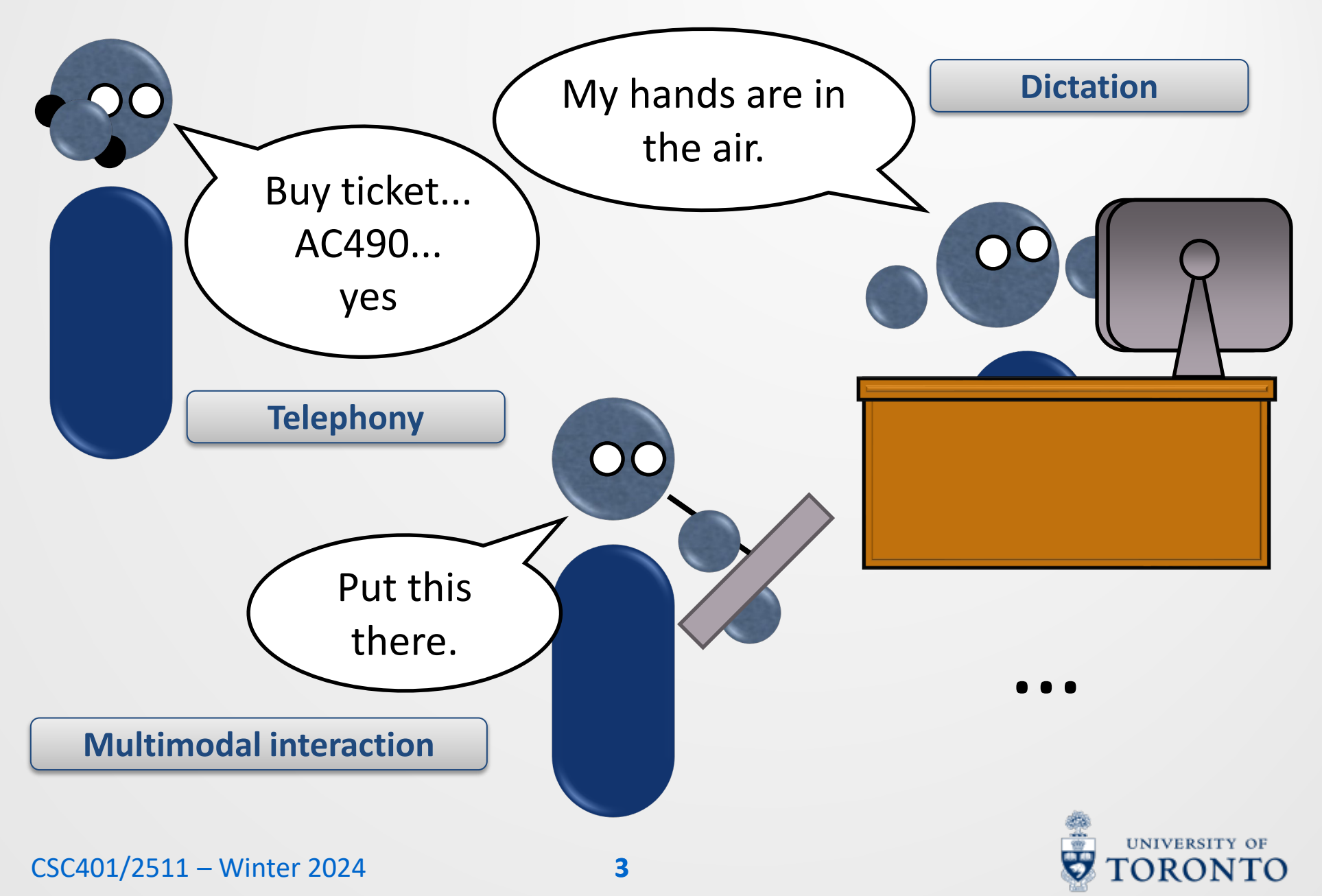

## **Aspects of ASR systems in the world**

- **Speaking style**: **Read** speech vs. **spontaneous** speech; the latter contains many **dysfluencies** (e.g., stuttering, *uh*, *like*, …)
- **Accent, dialect**: Mass-deployed or highly localized?
- **Vocabulary**: **Small** (<20 words) or **large** (>50,000 words). Words, phones, characters, sub-words? Technical? Conversational? • **Channel**: Cell phone? Noise-cancelling microphone?
	- Teleconference microphone?

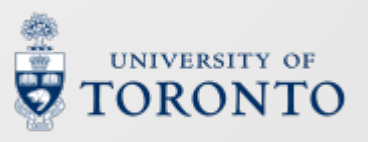

## **Speech features**

- Waveform inputs are very, very long
	- Usually: 1 second = 16,000 samples
- Dilated convolutional neural networks (CNNs) can learn & process the waveform directly
	- We will see an example of this in the TTS lecture
- Speech embeddings/representations can be learned with unsupervised objectives
	- The topic of CSC2518 this term
- The **f-bank** remains a convenient, fast, and widely used preprocessing step
- The result is always a sequence of speech feature vectors spaced 10s of milliseconds apart in time

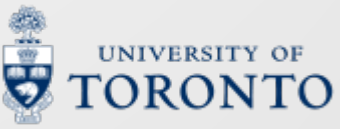

## **A neural approach**

• We are given a sequence speech features

 $x = x_1, x_2, ..., x_T, \quad x_t \in \mathbb{R}^D$ 

• We want a sequence of tokens (a transcription)

 $y = y_1, y_2, ..., y_U,$   $y_u \in \{1, 2, ..., V\}$ 

- $y_u$  could be a character, word, phone, *etc.*
- $T \neq U$
- **Sound familiar?**
- We can do encoder/decoder NMT!
	- Source sequence  $(F)$  embeddings are now features  $(x)$
	- Target sequences  $(E)$  are now transcriptions  $(y)$

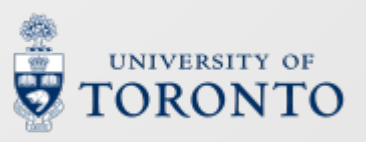

### **Encoder/decoder ASR**

• Networks such as the Attention-based Encoder Decoder or Listen, Attend, and Spell are RNN-based encoder-decoders trained with teacher forcing (ML)

$$
\mathcal{L} = -\sum\nolimits_{u=1}^U \log P_\theta(y_u|y_{
$$

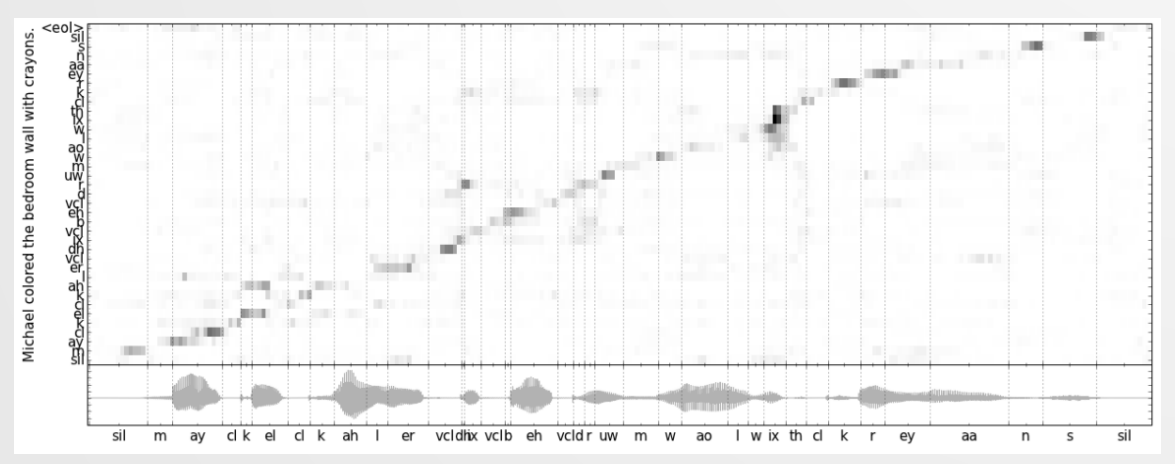

From Chorowski *et al*. (2014) "End-to-end continuous speech recognition using attention-based recurrent NN: First results"

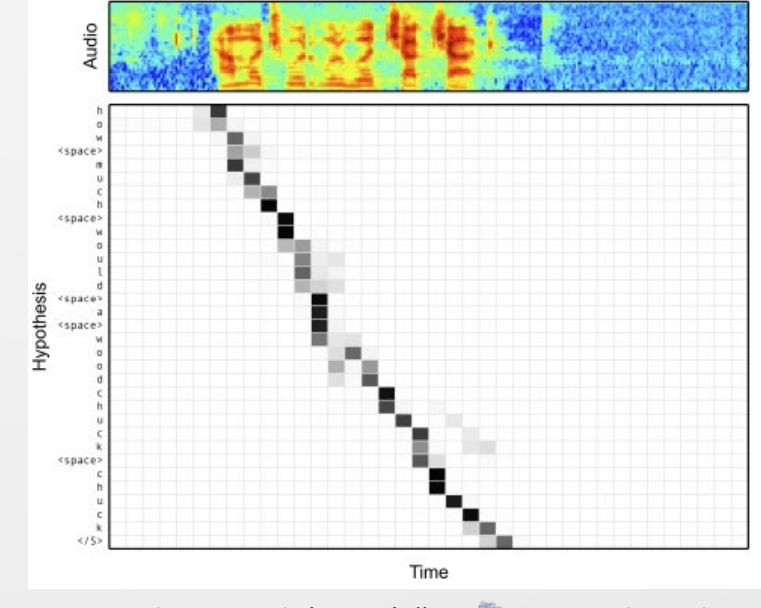

From Chan *et al*. (2016) "Listen, attend, and spell"

etween the Characters and Audio

# **Decoding**

• Like in NMT, we approximate the hypothesis transcription  $y^* = \text{argmax}_y P_\theta(y|x)$ 

with the beam search algorithm

• For best performance, an external, auto-regressive language model may be incorporated into each time step via shallow fusion:

$$
\log P_{\theta}'(y_{u}|y_{  
Total score  
Encoder-decoder score  
External LM score
$$

• The impact of the external LM grows with  $\lambda$ 

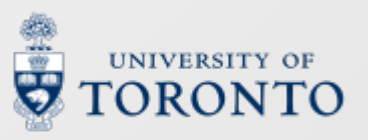

#### **Pros and cons**

- Encoder/decoder ASR with Transformers are often state-ofthe-art on ASR benchmarks
- They do have some drawbacks
	- They are unsuited to streaming (real-time transcription)
	- Performance suffers on long utterances

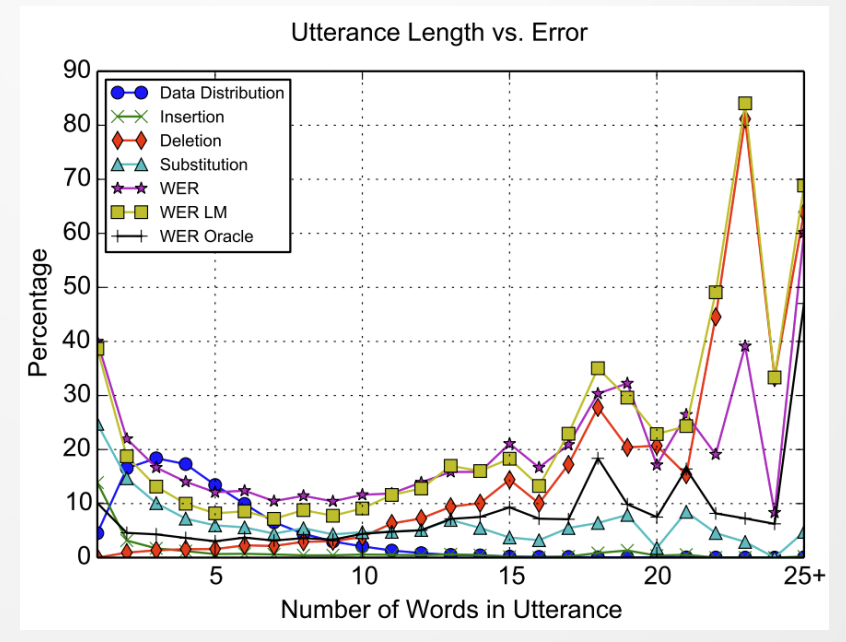

From Chan *et al*. (preprint) "Listen, attend, and spell"

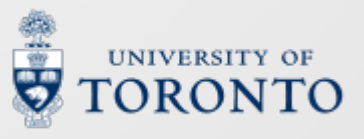

#### **An alternative**

- A decoder can attend to any hidden state  $h_1, ..., h_T$
- This is useful for NMT: tokens or phrases can be re-ordered, added, or removed
- But it is excessive in ASR: tokens are transcribed in the **same order**  that they are uttered
- **Can we exploit this monotonicity?**

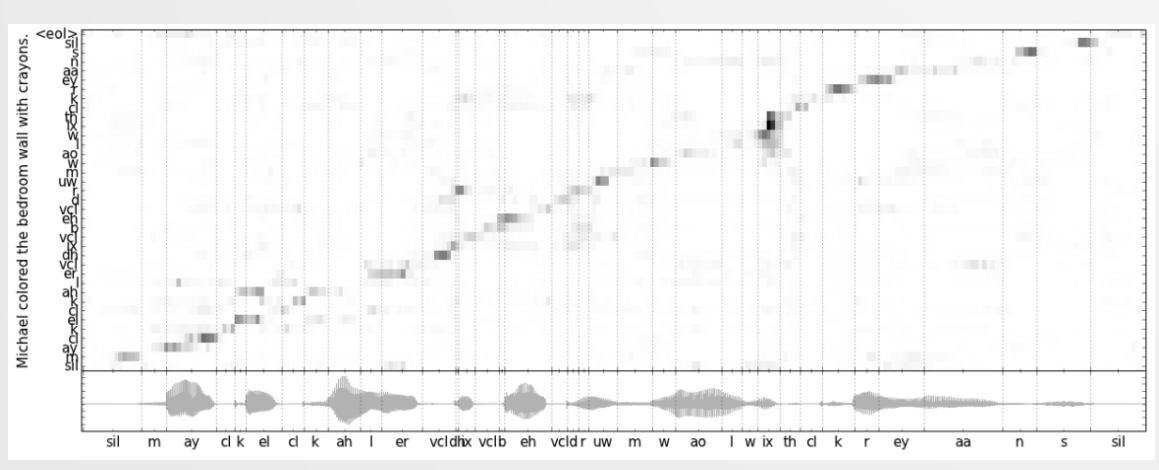

From Chorowski *et al*. (2014) "End-to-end continuous speech recognition using attention-based recurrent NN: First results"

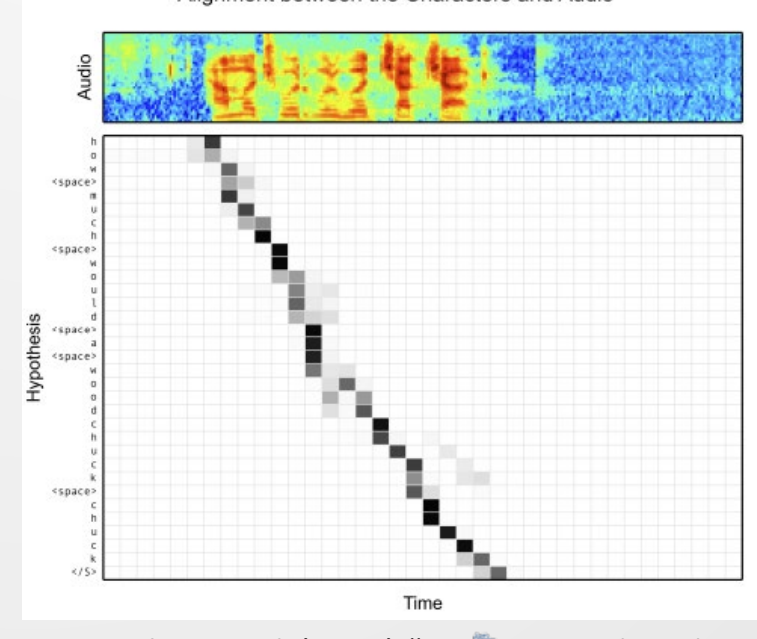

From Chan *et al*. (2016) "Listen, attend, and spell"

Alignment between the Characters and Audio

#### **Recognizing speakers phones**

- A first idea: since GMM can be used to recognize speakers, it can be used to recognize phones.
	- For each frame, a GMM (or DNN) classifies a phone.
	- Then we can look up to convert them into words! pronunciations

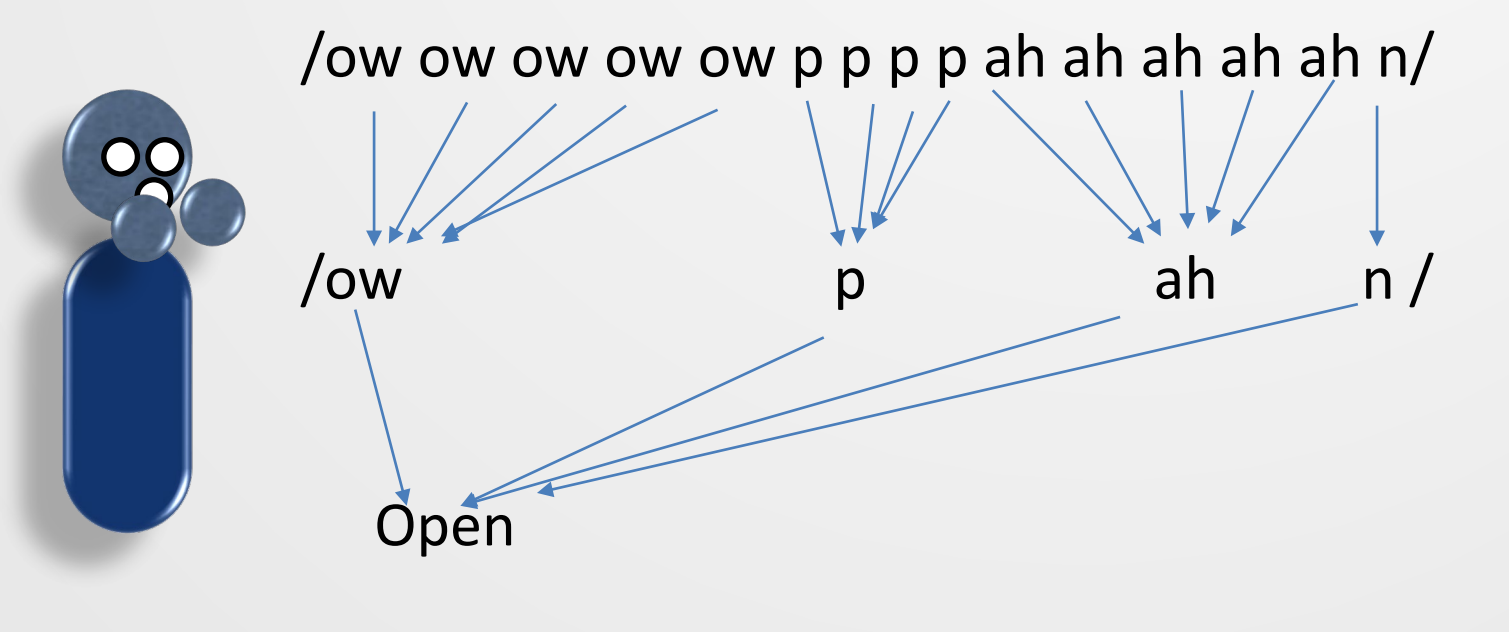

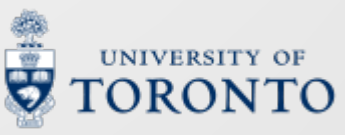

#### **Some issues**

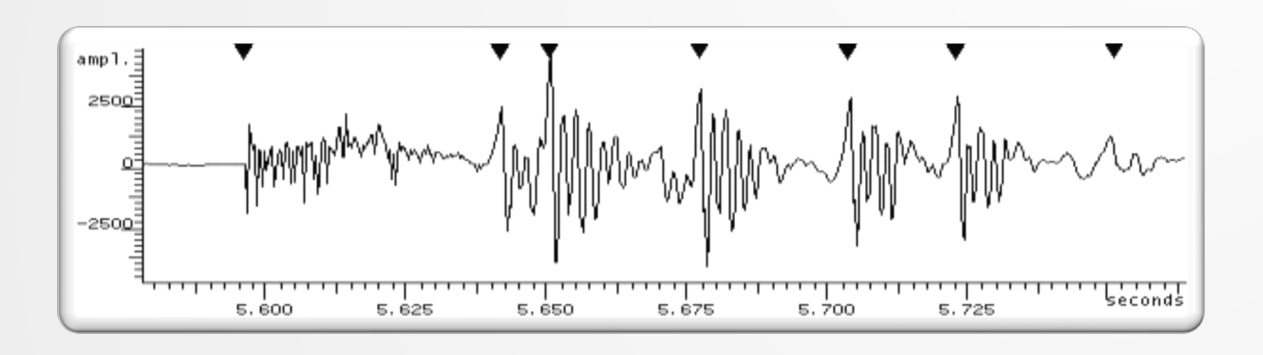

- Speech **changes** over time
	- Per-frame decisions do not encode label order
	- This is valuable predictive context!
- During training, we don't know each frame's phone label!
	- We have "Open", not /ow ow ow ow ow p p p .../
	- How do we maximize the likelihood of "Open"?

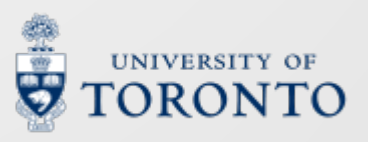

## **Learning alignments**

- We can solve both problems by learning monotonic alignments between sequences of frames and tokens
- To do so, both classic and end-to-end neural ASR rely on Dynamic Programming
	- Classic: Dynamic Time Warping (DTW), HMMs
	- E2E: Connectionist Temporal Classification (CTC), RNN-Transducer (RNN-T)
- DP can be used to align arbitrary sequences  $\alpha$  and  $\beta$ 
	- Error rates, bitext alignment, phrase-based SMT…
- The forward algorithm applies to all of these

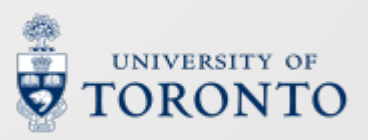

## **A monotonic forward algorithm**

```
Function monotonic_forward
Inputs a = a_1, a_2, ..., a_U and b = b_1, b_2, ..., b_T1: Define table[0...U, 0...T]2: initialize(table[0...U, 0], table[0, 1...T])3: For each u in 1...U:<br>4: For each t in 14: For each t in 1...T:<br>5: table[u, t] =table[u, t] =step(a_{11}, b_{t}, table[u - 1, t - 1], table[u - 1, t], table[u, t - 1])6: Return finalize (table[0...U, 0...T])
```
1: Define  $(U + 1) \times (T + 1)$  table *table* to store partial results 2: Initialize first row and column of  $table$ 3+4: Iterate over columns and rows with  $t$  and  $u$ 5: Use  $a_{ii}$ ,  $b_{t}$ , and left, up, and diagonal cells to compute  $table[u, t]$ 6: Use *table* to compute results

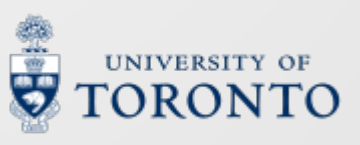

## **A graphical representation**

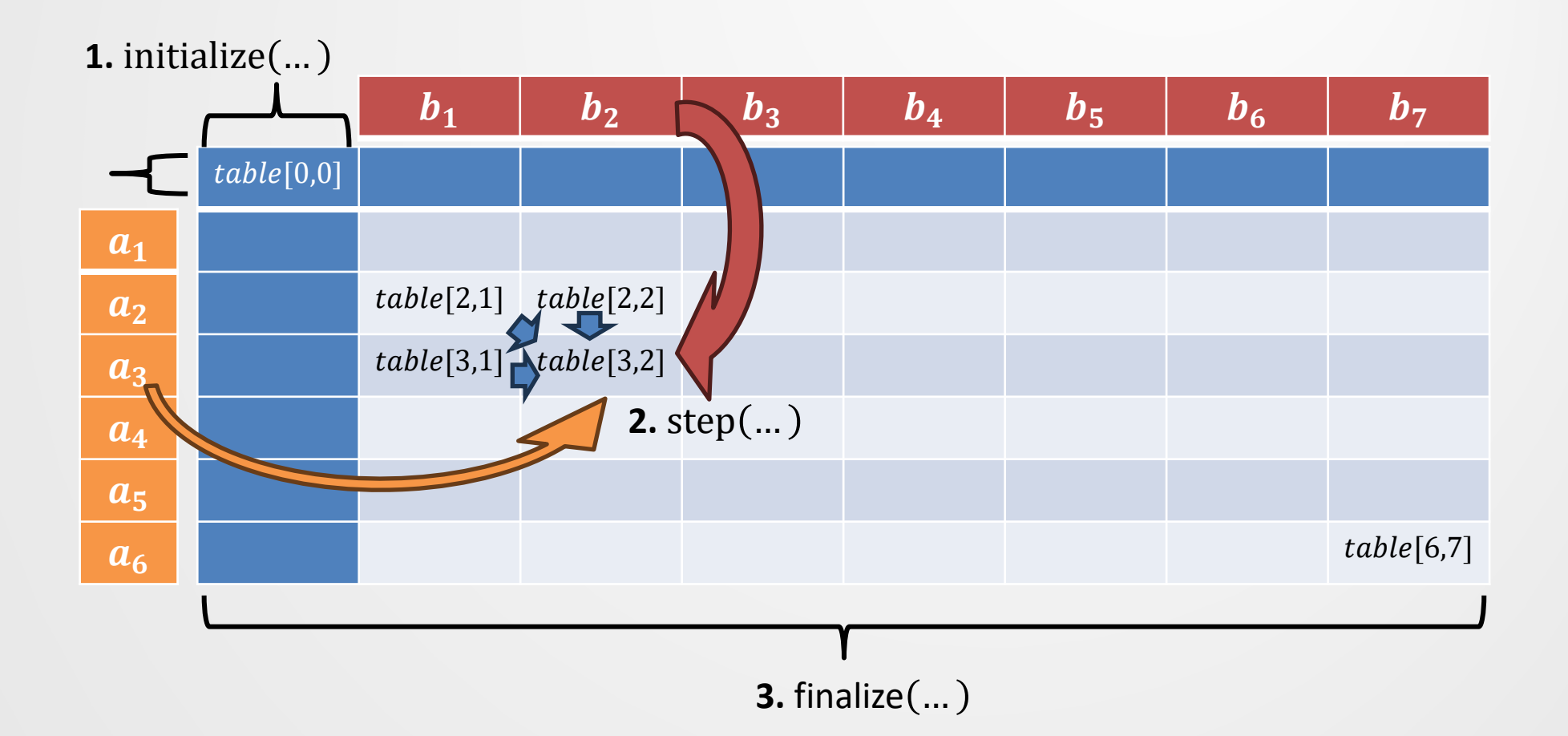

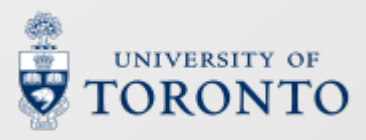

## **Order of operations**

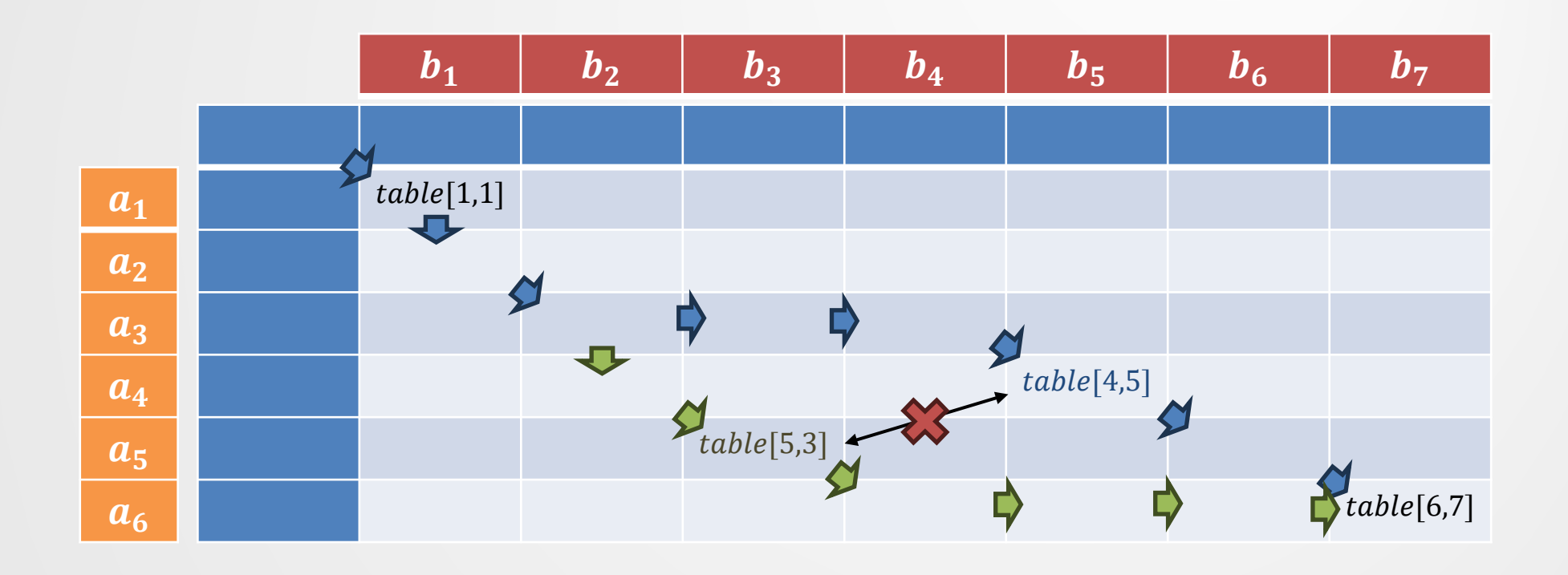

- Cells are populated in **non-decreasing** order of indices
	- $table[u, t]$  depends on all  $table[u', t']$  where  $u' \le u$  and  $t' \le t$
	- **Not** when either  $u' > u$  and/or  $t' > t$

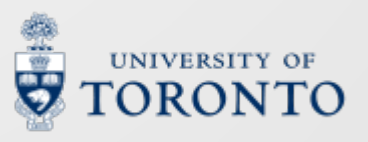

## **Which problems?**

- We use monotonic\_forward when solutions involve **aligning** each element of  $a$  to one from  $b$  and vice versa
- All elements of a and b must be aligned without crossing
- The solution may involve one or more alignments

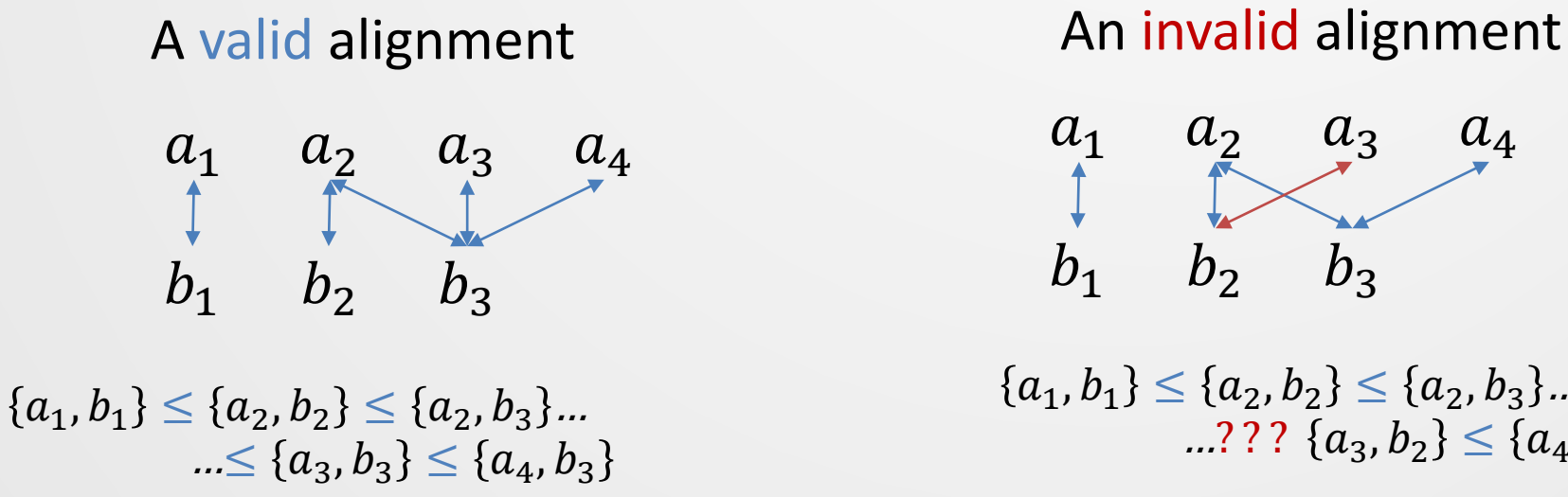

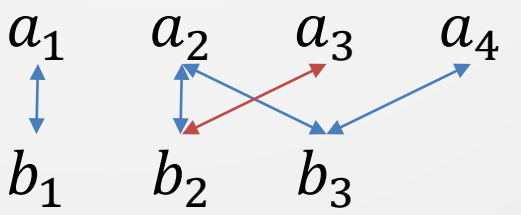

 ${a_1, b_1} \le {a_2, b_2} \le {a_2, b_3} ...$  $\ldots$ ? ?  $\{a_3, b_2\} \leq \{a_4, b_3\}$ 

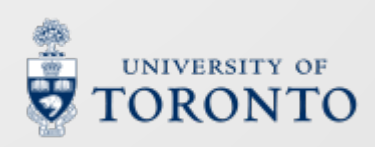

#### **How?**

- In DP, a problem is broken up into **sub-problems** which **share computations**
- For monotonic\_forward, those sub-problems handle alignments of **prefixes** of  $a$  and  $b$
- table  $[u, t]$  stores the solution for  $\{a_1, ..., a_u\}, \{b_1, ..., b_t\}$
- All elements of the prefixes must **also** be aligned without crossing
- This guarantees that  $\{a_u, b_t\}$  is part of all the alignments considered in  $table[u, t]$
- Therefore,  $table[u, t]$  need only consider how to **correctly** extend a prefix with  $\{a_{1l}, b_{r}\}\$

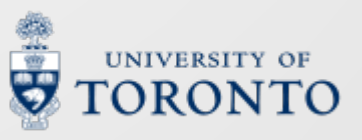

## **Aligning the last element**

- We prove that  $\{a_{\mu}, b_{\tau}\}\$  must be part of  $table[u, t]$ 
	- Suppose an alignment doesn't contain  $\{a_{11}, b_{1}\}$
	- Recall: every element of  $a_1, ..., a_n$  must align with some  $b_1, ..., b_t$  without crossing (and vice versa)
	- Then  $\{a_{ij}, b_t\}$  and  $\{a_{ij}, b_{t'}\}$  are in the alignment for some  $u' < u$  and  $t' < t$
	- But these alignments cross!

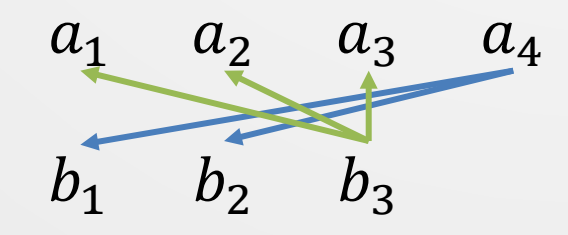

 $a_4$  (choose one blue line and one green; they always cross)

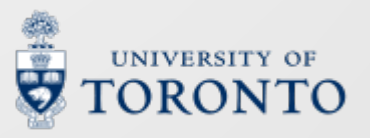

## **Which prefixes to extend?**

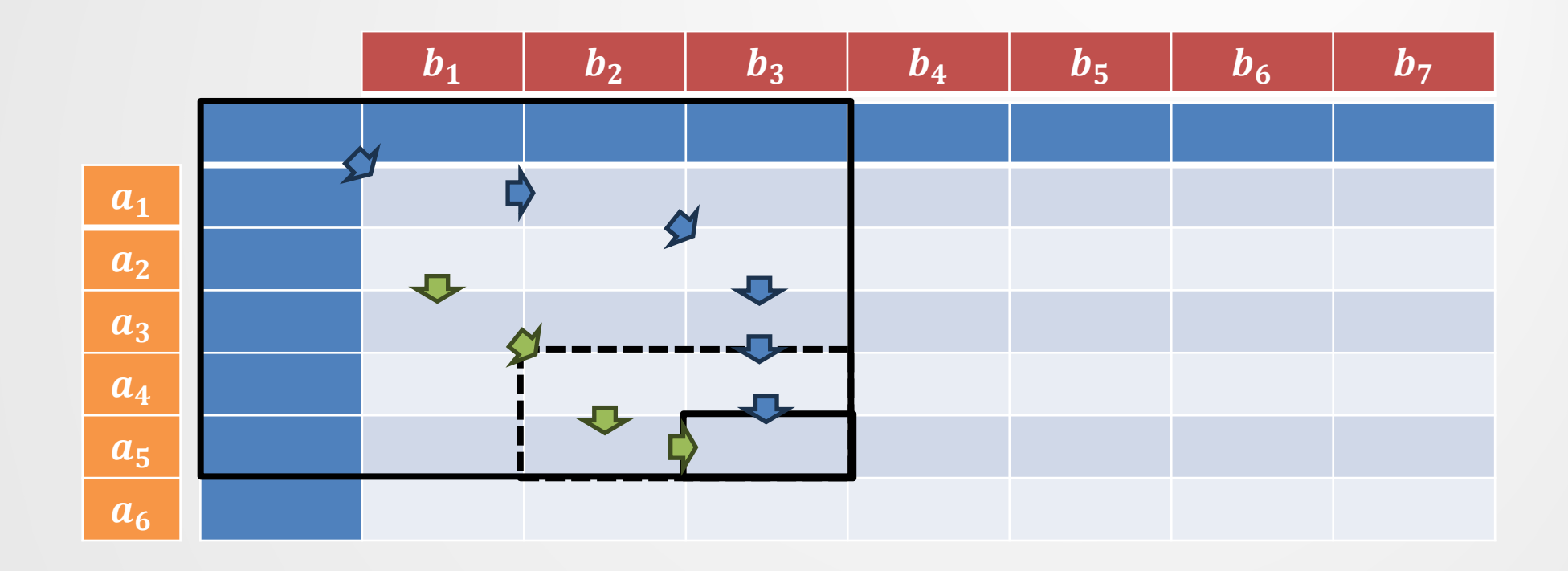

- Any cell  $table[u, t]$  must include one of  $\{u 1, t 1\}$ ,  $\{u 1, t\}$ , or  $\{u, t 1\}$
- $table[u-1, t-1], table[u-1, t],$  and  $table[u, t-1]$  include these
- We **assume** a correct solution can be derived by extending these cells

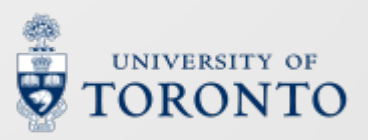

## **Extending prefixes**

- The alignments in  $table[u, t]$  can extend an earlier prefix in one of three ways:
	- Right:  $b_t$  extends alignments in  $table[u, t-1]$
	- Down:  $a_{ij}$  extends alignments in  $table[u-1, t]$
	- Diag:  $\{a_u, b_t\}$  extends alignments in  $table[u 1, t 1]$

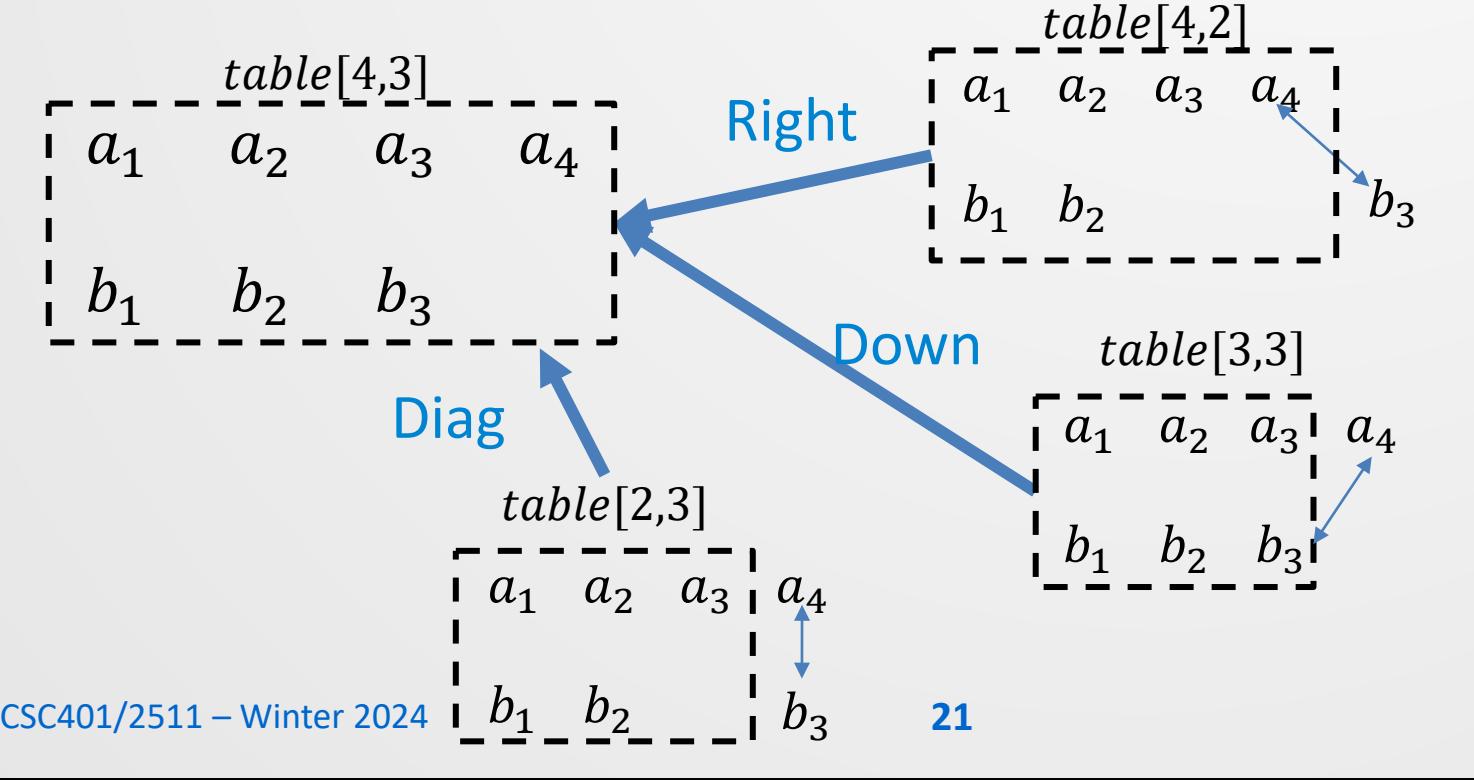

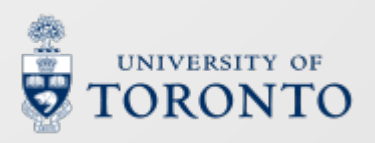

 $table[u - 1, t - 1]$   $table[u - 1, t]$ 

[, − 1] [,]

## **General to specific**

- To make our algorithm specific, we need answers to the following questions:
	- 1. What are  $a_{11}$  and  $b_{1}$ ?
	- 2. What is a solution to a prefix?
	- 3. How do we build the initial prefix(es) (**base case**)?
	- 4. How do we extend a prefix correctly (**recursive step**)?
	- 5. How is the result computed from  $table$ ?
- Let's look at some examples

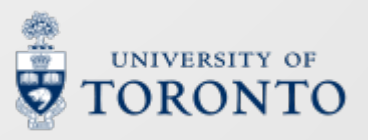

## **Template matching in ASR**

- Early ASR systems were based on template matching
- Input utterances were compared against stored templates
- The transcription of the closest template was returned

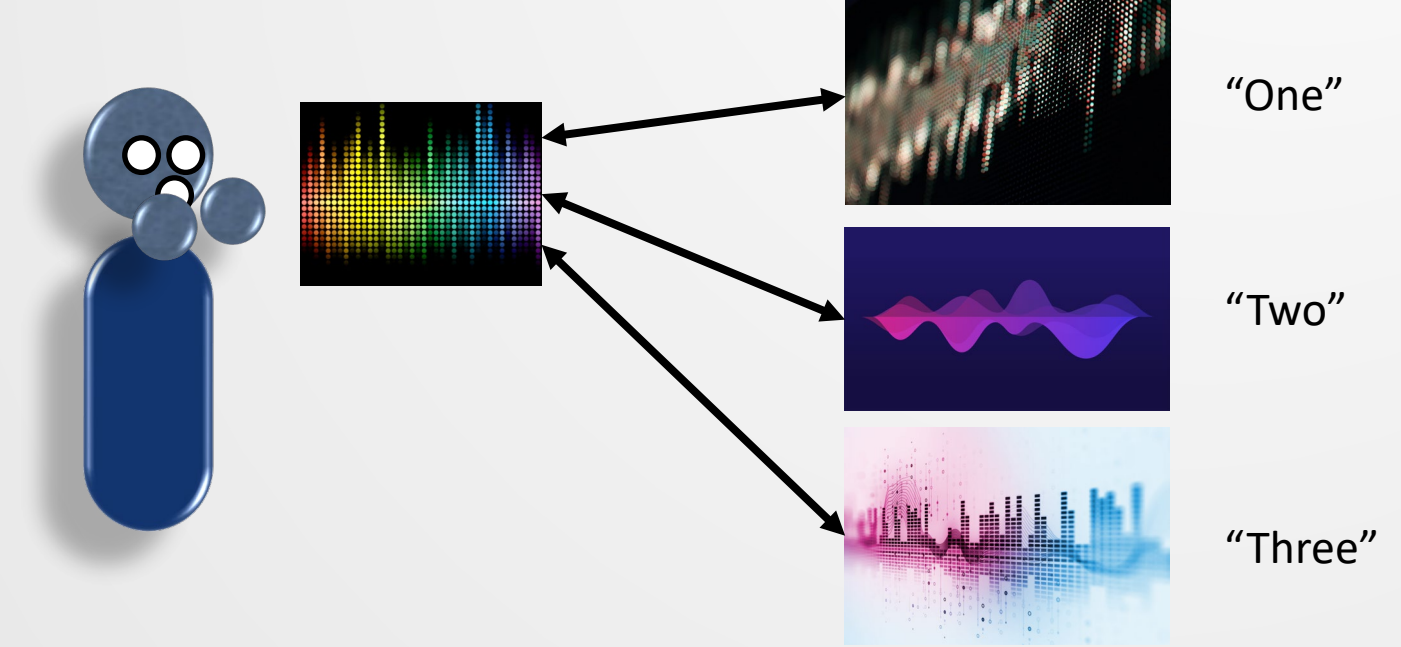

• How to deal with stretching and shrinking in time?

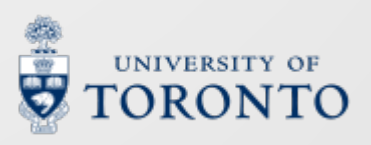

## **Aligning features**

- Let  $a \in \mathbb{R}^{U\times D}$  and  $b \in \mathbb{R}^{T\times D}$  be seqs. of speech features
	- MFCCs, f-bank feats, *etc*.
- Choose some frame-wise (vector) distance function
	- E.g.  $d(a_u, b_t) = \sum_{d=1}^{D} |a_{u,d} b_{t,d}|$
- We can sum those frame-wise distances in a monotonic alignment to get a "distance" between utterances!

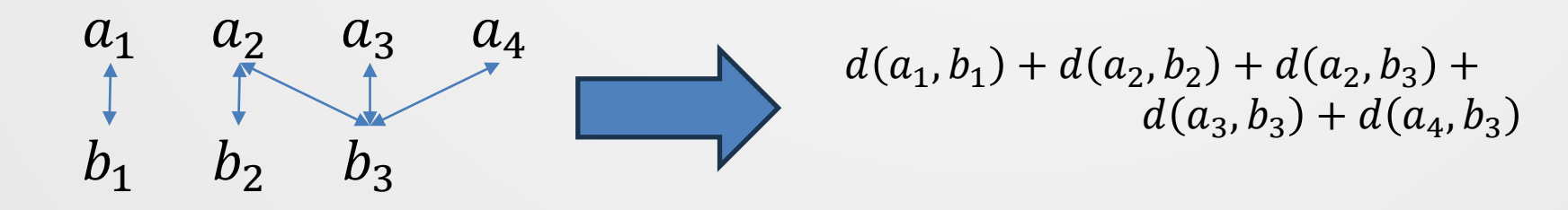

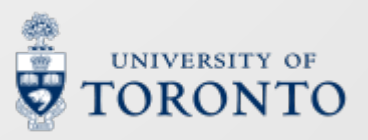

## **Dynamic time warping**

- There are many possible ways to align  $a$  and  $b$  (call them  $\mathcal{A}$ )
- In **Dynamic Time Warping** (DTW), *the* "distance" between  $a$  and  $b$  is that with the minimal frame-wise sum

$$
\mathcal{D}_d(a,b) = \min_{\alpha \in \mathcal{A}} \sum_{\{u,t\} \in \alpha} d(a_u, b_t)
$$

•  $\mathcal{D}_d(a, b)$  can be computed with monotonic\_forward

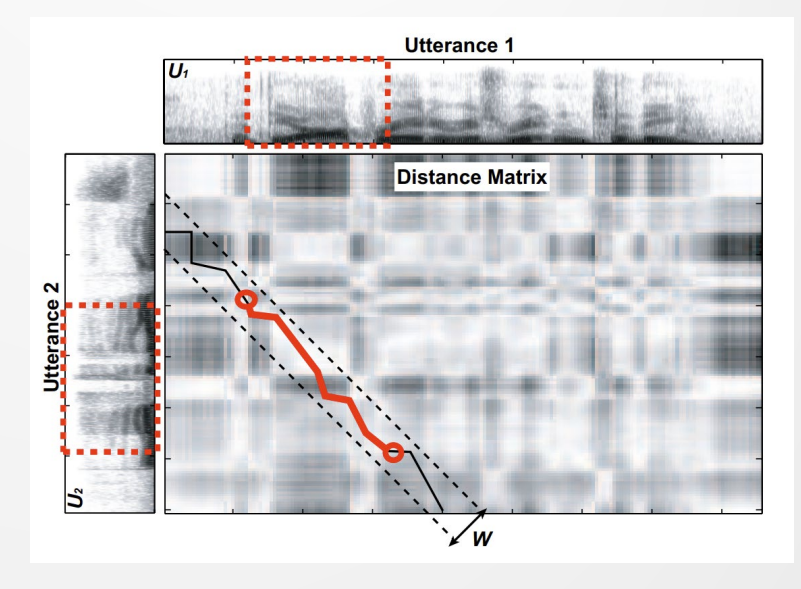

From Park and Glass (2006) "Towards unsupervised pattern discovery in speech"

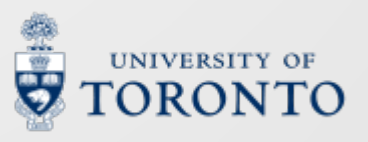

## **Specifying DTW**

1. What are  $a_u$  and  $b_t$ ?  $\rightarrow$  Feature vectors of utts a and b

2. What is a solution to a prefix?

 $\rightarrow$  table[u, t] =  $\mathcal{D}_d(a_{1,\dots,u}, b_{1,\dots,t})$ 

3. How do we build the initial prefix(es)?

 $\rightarrow$  table [1,1] =  $d(a_1, b_1)$ 

4. How do we extend a prefix correctly?

$$
\Rightarrow table[u, t] = d(a_u, b_t) + \min \begin{cases} table[u - 1, t] \\ table[u - 1, t - 1] \\ table[u, t - 1] \end{cases}
$$

5. How is the result computed from  $table$ ?  $\rightarrow \mathcal{D}_d(a, b) = table[U, T]$ 

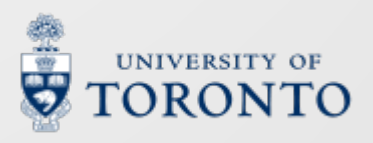

## **Adapting** monotonic\_forward

| Function monotonic-forward                                                         |
|------------------------------------------------------------------------------------|
| InputStream                                                                        |
| 1. $a = a_1, a_2, ..., a_U$ and $b = b_1, b_2, ..., b_T$                           |
| 1: $\text{Define table}[0...U, 0...T]$                                             |
| 2: initialize(table[0...U, 0], table[0,1...T])                                     |
| 3: $\text{For each } u \text{ in } 1...U$ :                                        |
| 4: $\text{For each } t \text{ in } 1...T$ :                                        |
| 5: $\text{table}[u, t] =$                                                          |
| 5: $\text{table}[a_u, b_t, table[u - 1, t - 1], table[u - 1, t], table[u, t - 1])$ |
| 6: $\text{Return } \text{finalize}(\text{table}[0...U, 0...T])$                    |

initialize: set 
$$
table[0,0] = 0
$$
,  $table[1 \dots U, 0] = table[0,1 \dots T] = \infty$ 

\nstep:  $table[u, t] = d(a_u, b_t) + \min \begin{cases} table[u - 1, t] \\ table[u - 1, t - 1] \end{cases}$ 

\ntable[u, t - 1]

finalize:  $table[U, T]$ 

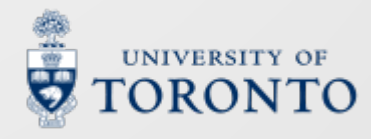

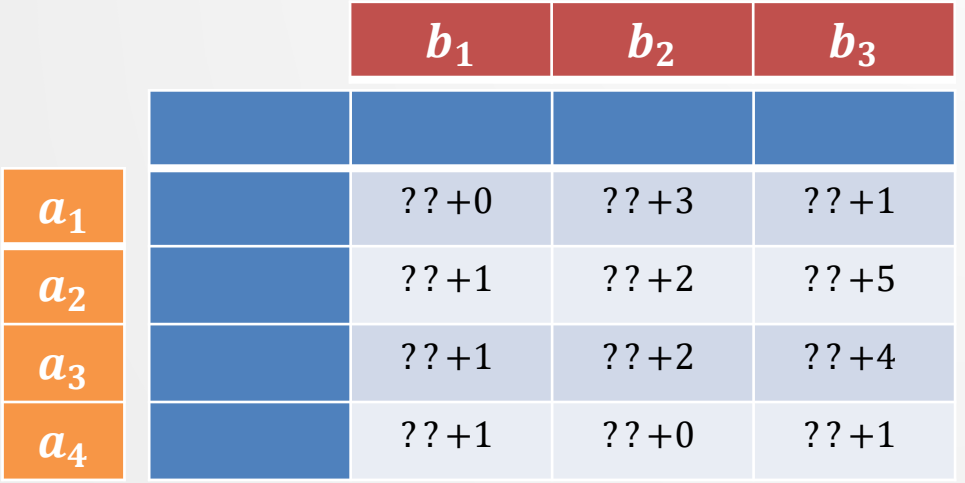

Since  $d(a_u, b_t)$  is a fixed cost in  $table[u, t]$ , we denote it as "+ x"

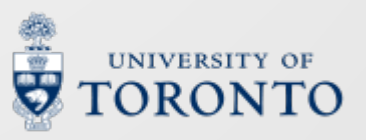

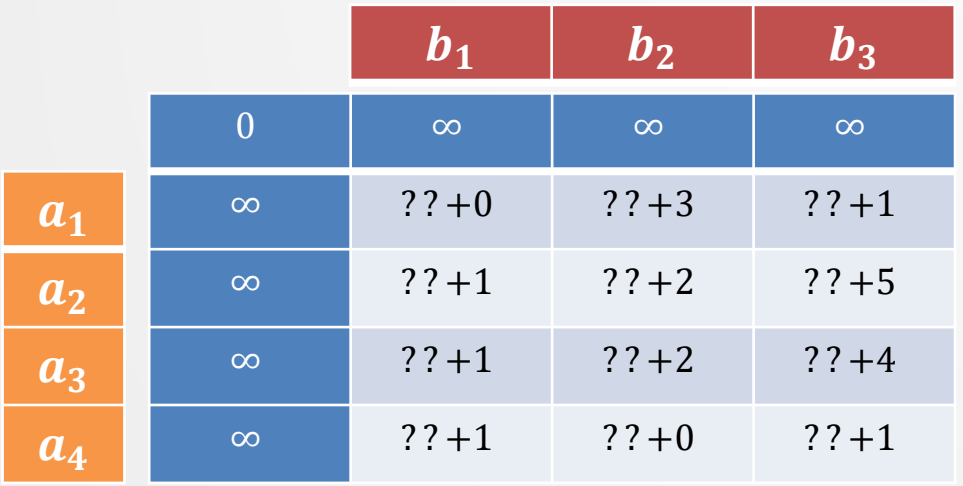

#### Initialize row 0 and column 0

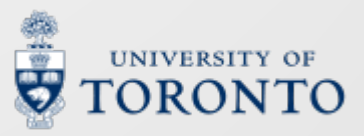

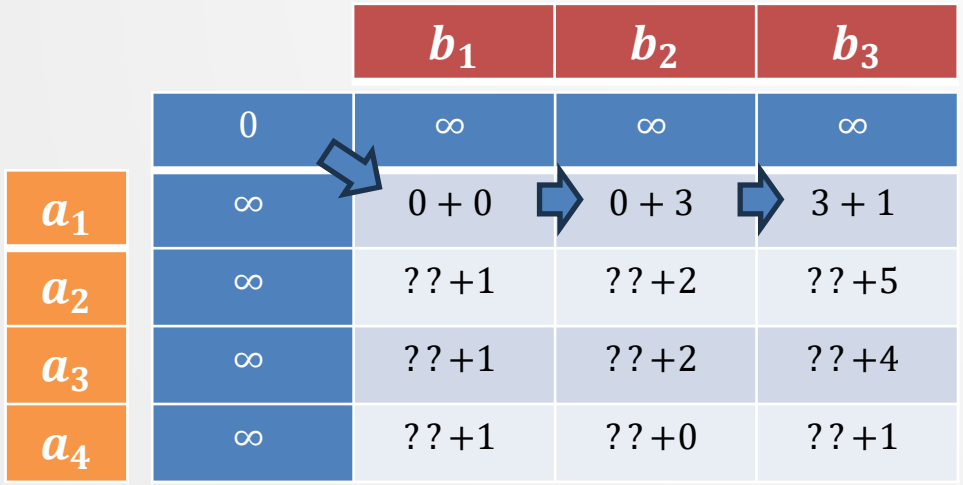

Fill row 1

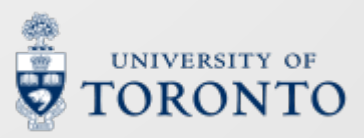

CSC401/2511 – Winter 2024

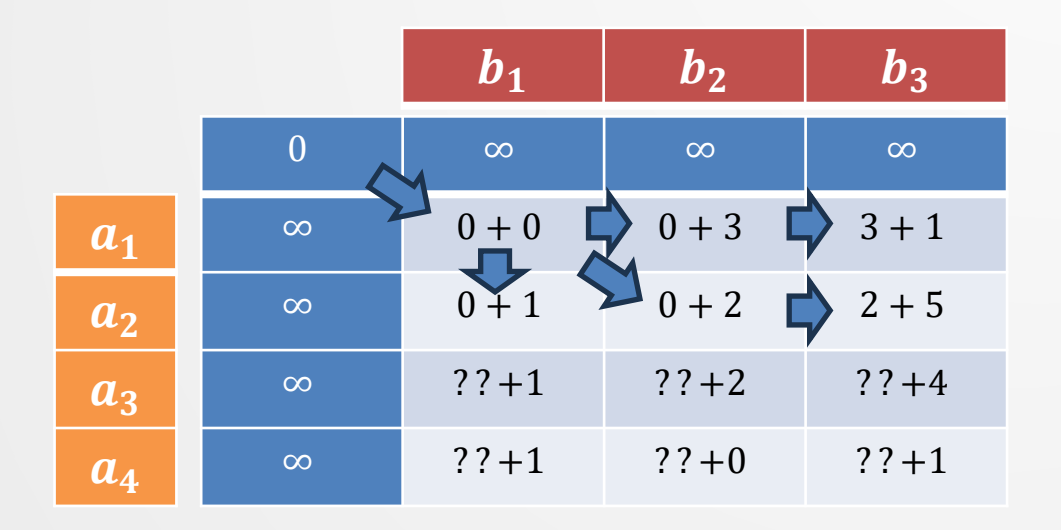

Fill row 2

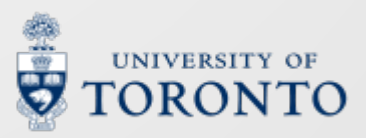

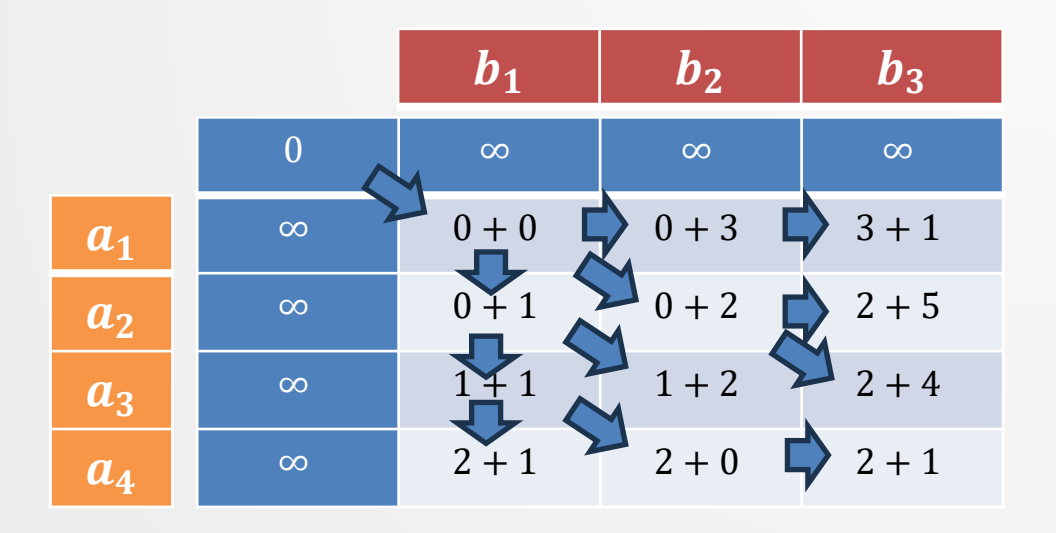

… and so forth

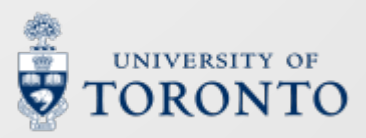

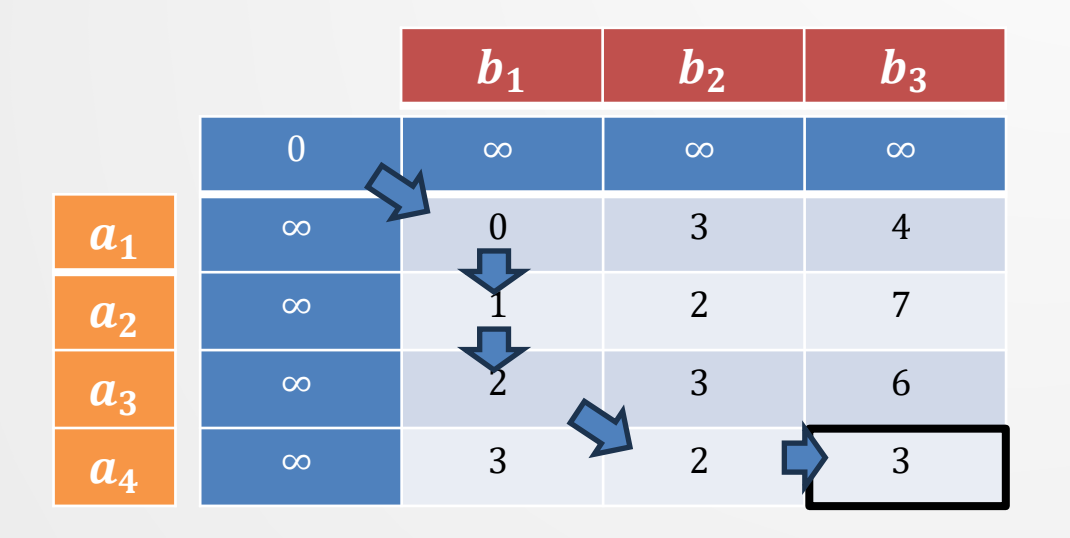

Return  $table[4,3] = 3$ 

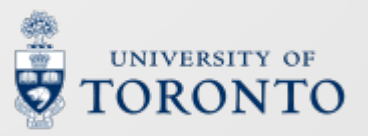

## **ASR evaluation**

- ASR systems often generate **hypothesis** transcripts which don't match the gold-standard **reference** transcript
- But some are closer than others:
	- Reference: errors are common here
	- Hypothesis 1: his errors are commas here
	- Hypothesis 2: here are are
- We may describe the errors in terms of transformations:
	- Hypothesis 1 **inserted** his and **substituted** commas for common
	- Hypothesis 2 **substituted** here for errors, are for common, and **deleted** here
		- The heres cannot match without re-ordering

## **Word-error rate (WER)**

- ASR enthusiasts are often concerned with **word-error rate (WER)**, which counts the **minimum** number of 3 types of errors a hypothesis makes given a reference
	- **Substitution error**: One word being mistook for another

e.g., hyp: **shift**, ref: ship

- **Deletion error**: An input word that is 'skipped' e.g., hyp: I Torgo*,* ref: I **am** Torgo • **Insertion error**: A 'hallucinated' word not in the input. e.g., hyp: **steamed** hams, ref: hams
- Given  $S$  substitutions,  $D$  deletions,  $I$  insertions, and  $N$  reference tokens:

$$
WER = \frac{S + D + I}{N} \times 100\%
$$

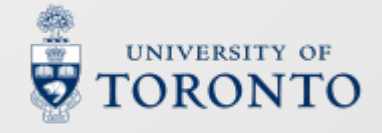

# **Aligning strings**

- We can count errors by building up prefixes of alignments between reference  $(a)$  and hypothesis  $(b)$ 
	- Insertion: add  $b_t$  to hypothesis
	- Deletion: add  $a_{11}$  to reference
	- Match/substitution: add  $b_t$ ,  $a_u$
- Prepend ref + hyp with a special token  $\langle s \rangle$  to allow for insertions/deletions at the beginning of the reference/hypothesis

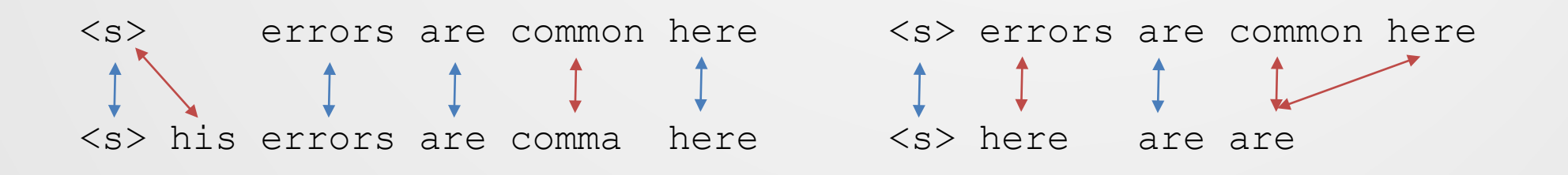

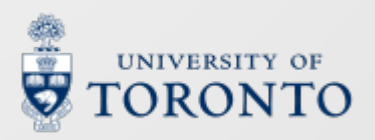
## **Specifying WER**

1. What are  $a_u$  and  $b_t$ ?  $\rightarrow$  Reference and hypothesis tokens

2. What is a solution to a prefix?

 $\rightarrow$  table[u, t] = min #errors(<s>a<sub>1,...,u</sub>, <s>b<sub>1,...,t</sub>) 3. How do we build the initial prefix(es)?

 $\rightarrow$  table [u, 0] = u, table [0, t] = t

4. How do we extend a prefix correctly?

$$
\Rightarrow table[u, t] = \min \begin{cases} table[u - 1, t] + 1 \\ table[u - 1, t - 1] + \begin{cases} 0 & a_u = b_t \\ 1 & a_u \neq b_t \end{cases} \end{cases}
$$

5. How is the result computed from *table*?  
\n
$$
\Rightarrow WER(a, b) = \frac{table[U,T]}{U \text{ } 37} \times 100\%
$$

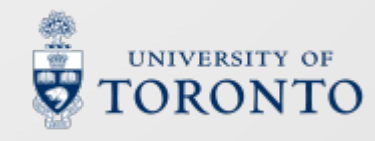

## **Adapting** monotonic\_forward

| Function monotonic-forward                                                       |
|----------------------------------------------------------------------------------|
| InputStream                                                                      |
| 1. $a = a_1, a_2, ..., a_U$ and $b = b_1, b_2, ..., b_T$                         |
| 1: $\text{Define table}[0...U, 0...T]$                                           |
| 2: initialize(table[0...U, 0], table[0, 1...T])                                  |
| 3: $\text{For each } u \text{ in } 1...U$ :                                      |
| 4: $\text{For each } t \text{ in } 1...T$ :                                      |
| 5: $\text{table}[u, t] =$                                                        |
| 5: $\text{table}[a, b_t, table[u - 1, t - 1], table[u - 1, t], table[u, t - 1])$ |
| 6: $\text{Return } \text{finalize}(\text{table}[0...U, 0...T])$                  |

initialize: set 
$$
table[u, 0] = u
$$
,  $table[v, t] = t$ 

\n
$$
\begin{cases}\n\text{table}[u, t] = \min \begin{cases}\n\text{table}[u - 1, t] + 1 \\
\text{table}[u - 1, t - 1] + \begin{cases}\n0 & a_u = b_t \\
1 & a_u \neq b_t\n\end{cases}\n\end{cases}
$$
\nfinalize:  $\frac{\text{table}[U, T]}{\text{white}} \times 100\%$ 

\n38

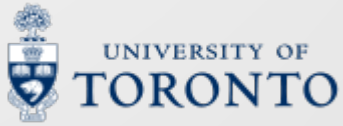

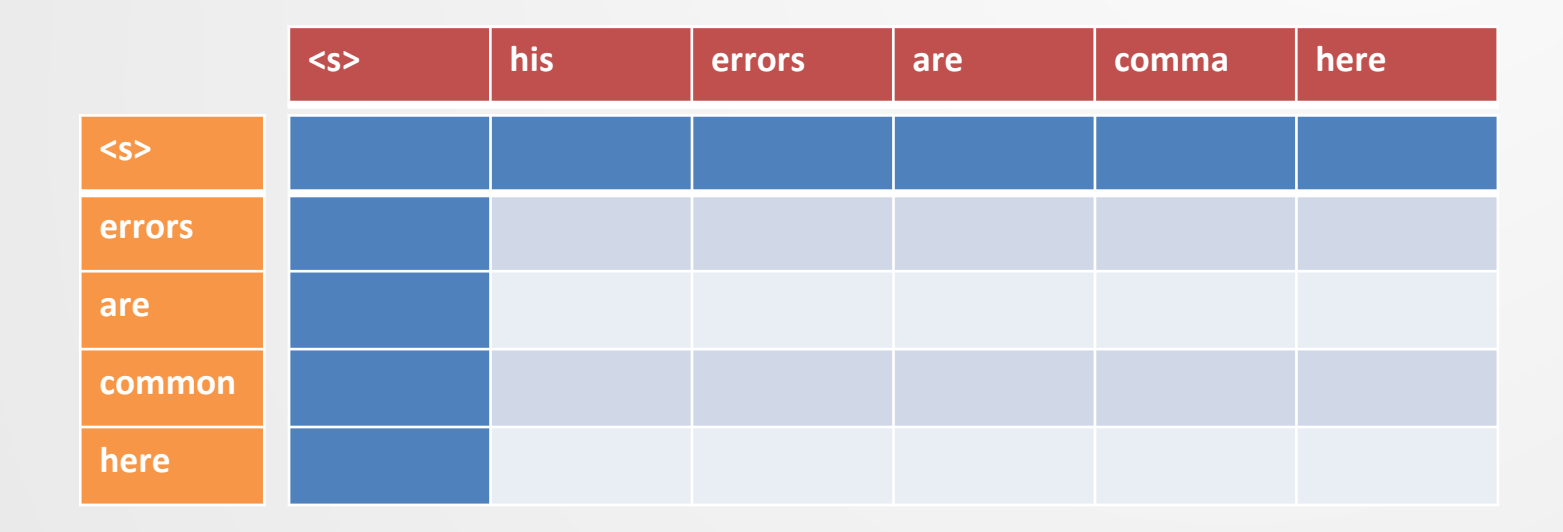

Rows  $(a_u)$  are reference tokens, columns  $(b_t)$  are hypothesis tokens

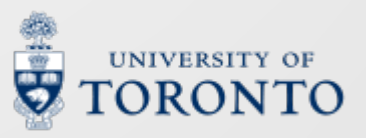

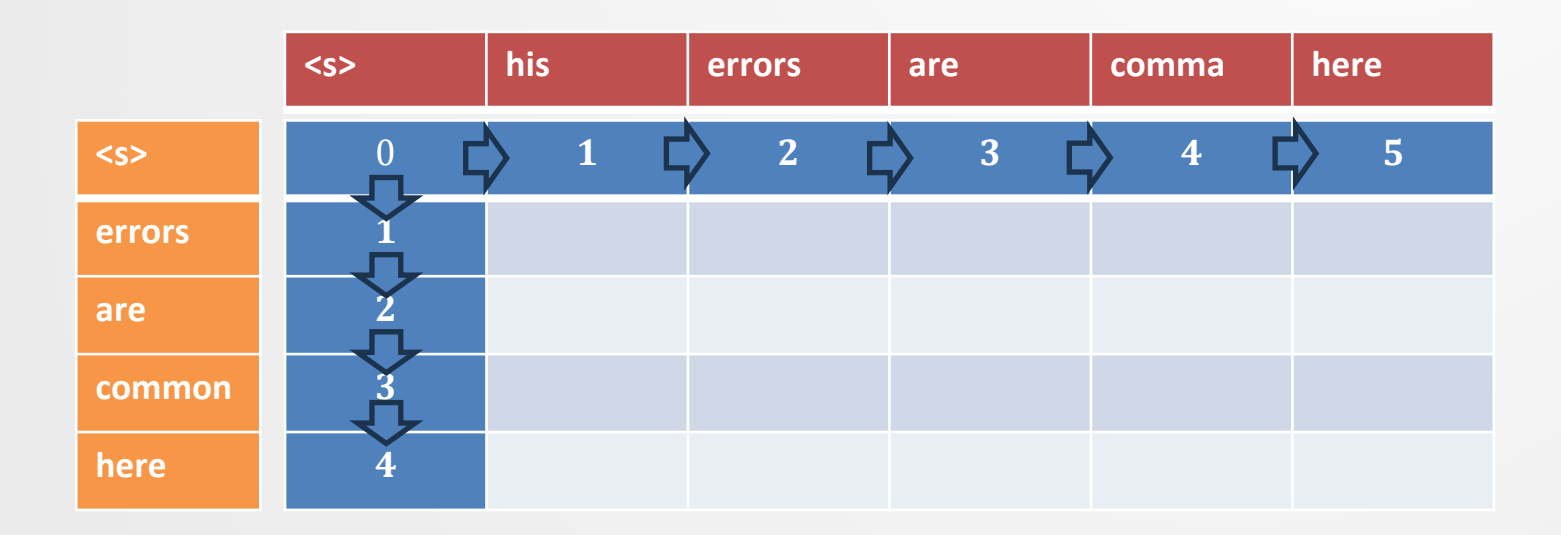

- Initialize row 0 and column 0
	- Row 0 inserts hypothesis tokens
	- Column 0 deletes references tokens

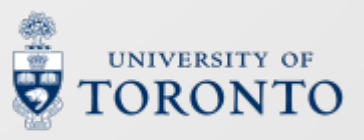

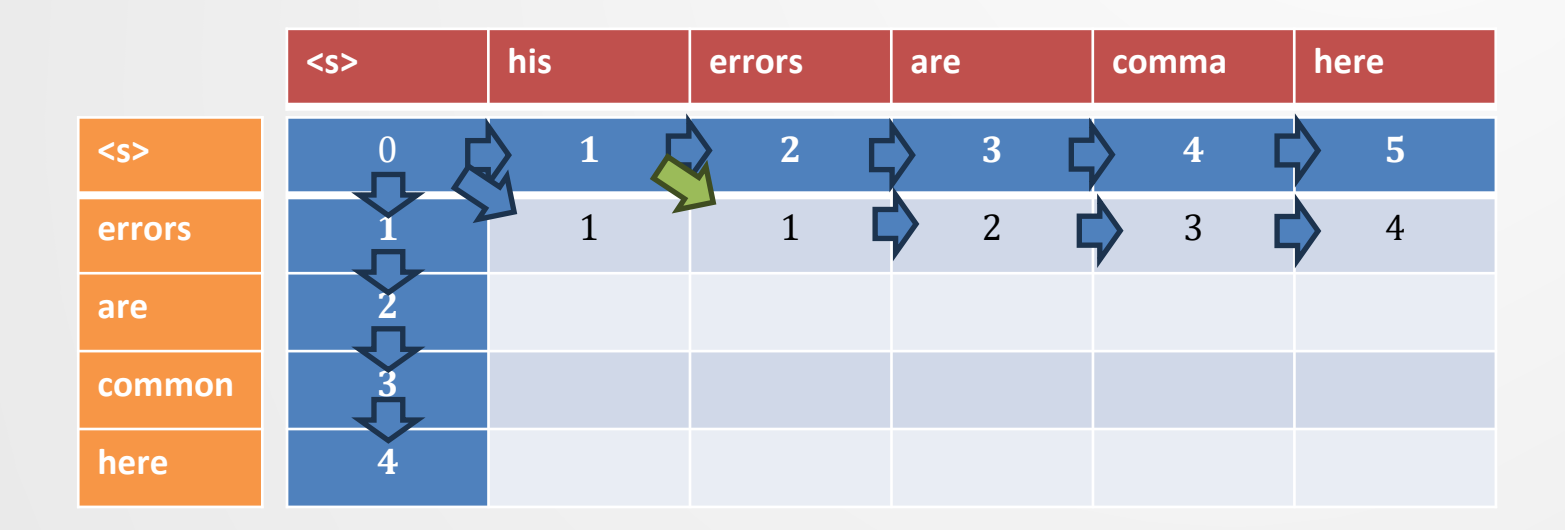

- Fill row 1
	- Note: errors match

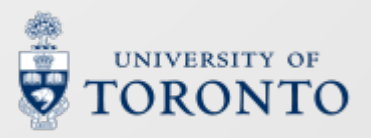

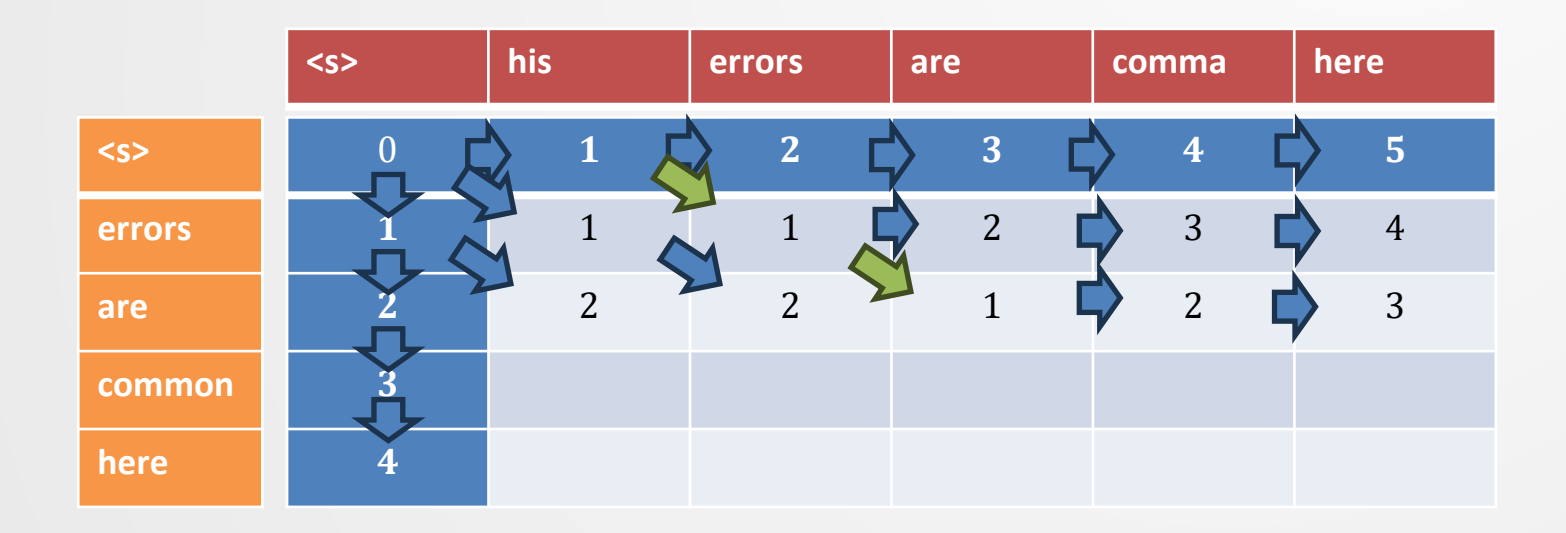

- Fill row 2
	- Note: are match
	- Note: this priority goes: match > sub > ins > del

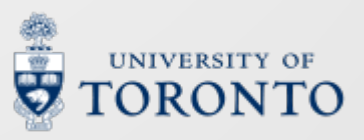

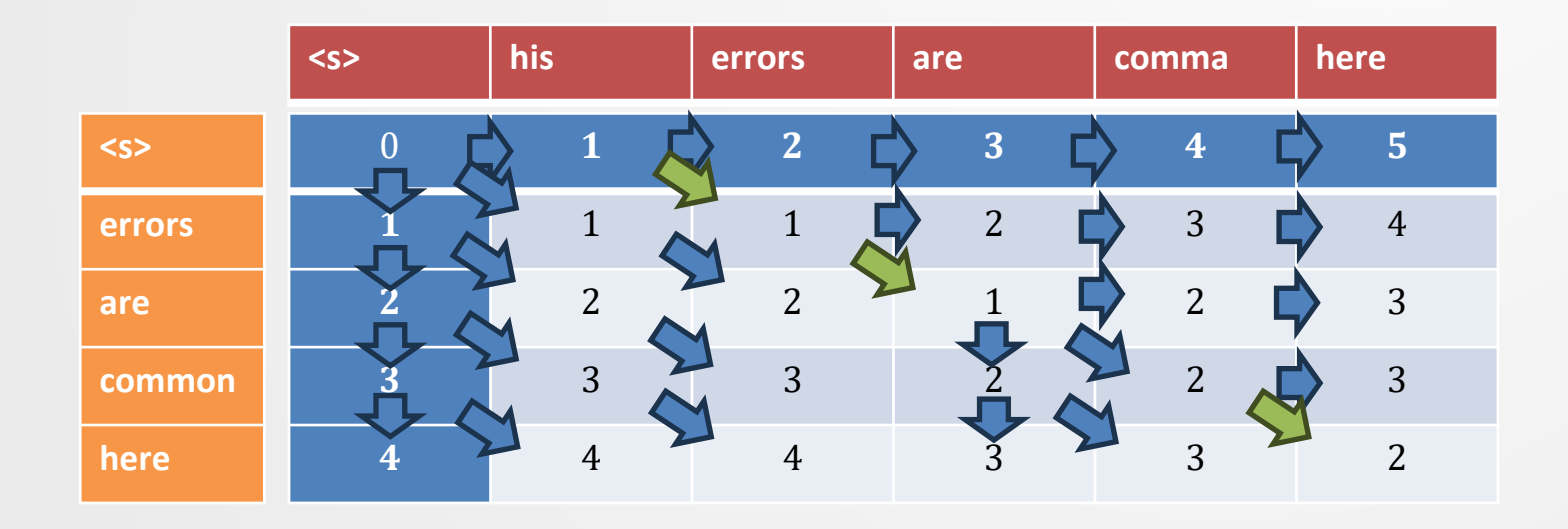

#### • …and so on

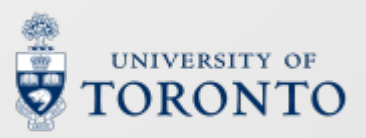

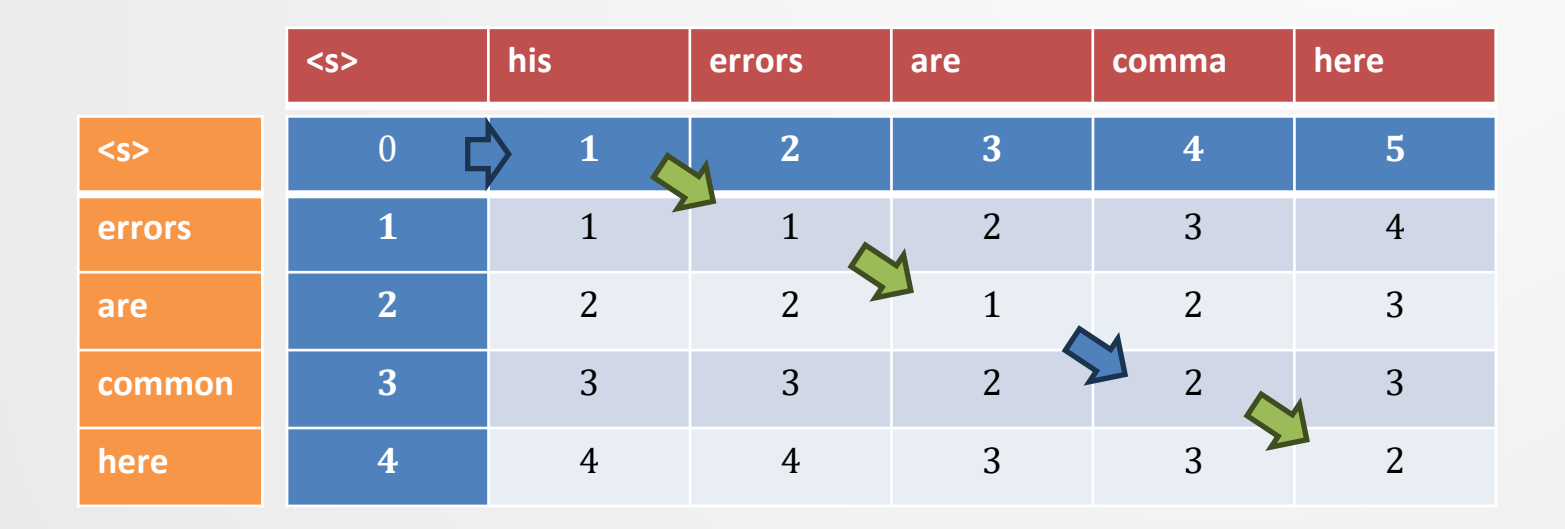

• Return  $\frac{table[4,5]}{4}$ 4  $\times$  100% = 50%

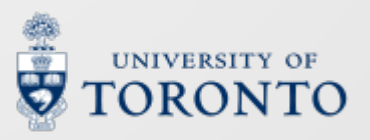

## **Returning to ASR**

• Recall: each frame gets a label by repeating transcript tokens

/ow ow ow ow ow p p p p ah ah ah ah ah n/

/ow p ah n /

- Let  $a_{1,...,U}$  be the **reference transcript**,  $b_{1,...,T}$  be a frame-wise transcript with repetitions of  $a$
- It is easy to train an RNN or Transformer to maximize the likelihood of b

 $\mathcal{L} = -\log P_{\theta}(b)$ 

• But there are many choices of  $b!$ 

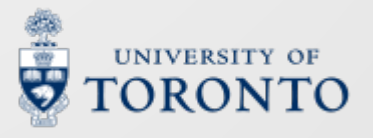

## **Marginalization**

- Solution: maximize the likelihood of all such  $b!$
- Let ℬ be a function which **removes sequential repetitions**  from  $b: B(ABBA) = ABA$
- Let  $B^{-1}(a; T)$  be all *b* of length T which reduce to a  $B^{-1}(a;T) = \{b_1, T: B(b) = a\}$
- Then we minimize

$$
\mathcal{L} = -\log P_{\theta}(a) = -\log \sum\nolimits_{b \in \mathcal{B}^{-1}(a;T)} P_{\theta}(b)
$$

- However, there are  $\binom{T-1}{U-1}$  paths in  $B^{-1}(a;T)$
- Can we use monotonic forward?

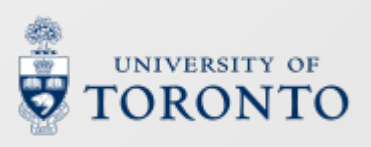

#### **Monotonic alignments**

• If  $B(b) = a$ , a monotonic alignment exists between  $(a, b)$ 

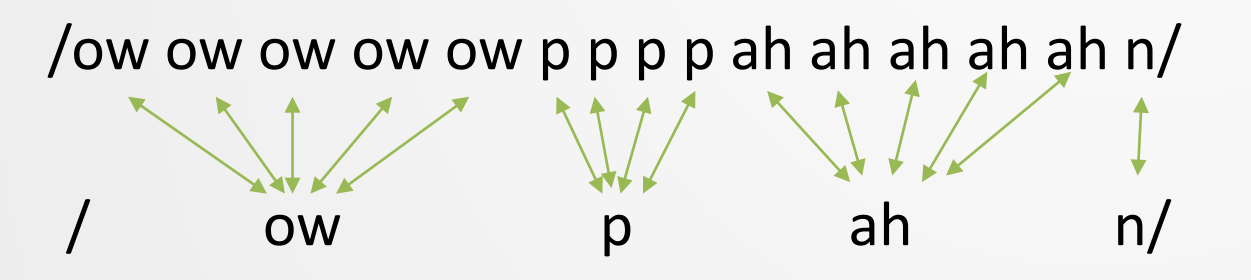

• But **not all** monotonic alignments  $(a, b)$  imply  $B(b) = a$ 

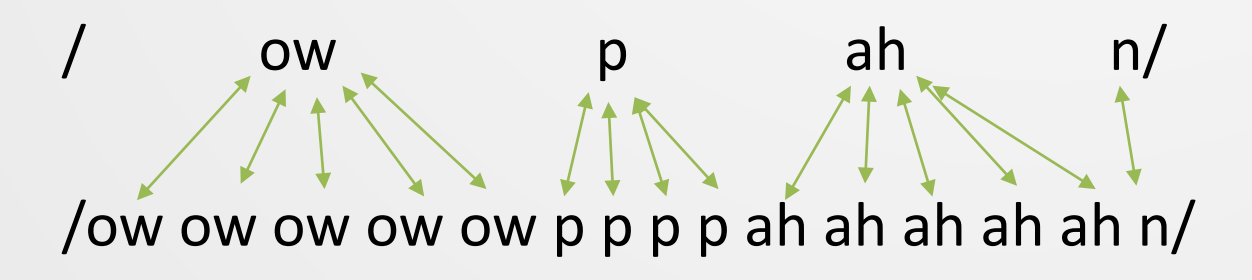

• We can fix this by disallowing "down" (adding  $a_{ij}$  to a prefix)

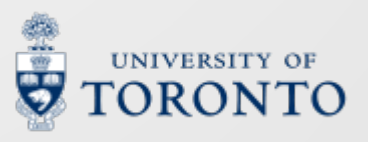

#### **Partial solutions**

- For DTW and WER,  $table[u, t]$  keeps track of **one** optimal alignment per prefix pair  $a_{1,...,u}$ ,  $b_{1,...,t}$  $table[u, t] = \min \#errors(a_{1}, \ldots, b_{1}, t)$
- For ASR,  $table[u, t]$  keeps track of all alignments per prefix pair  $a_{1,...,u}$ ,  $b_{1,...,t}$  $table[u,t]=\sum_{l}$ <sub>1,…,t</sub>∈B<sup>-1</sup>( $a_{1,...,u}$ ; t  $P_{\theta}(b_{1,\dots,t}|x)$

• Then 
$$
\mathcal{L} = -\log table[U, T]
$$

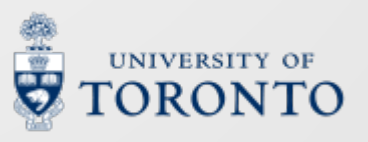

#### **An auto-regressive approach?**

• Suppose we use an auto-regressive RNN to generate framelevel predictions  $P_{\theta}(b_t|b_{1,...,t-1},x)$ 

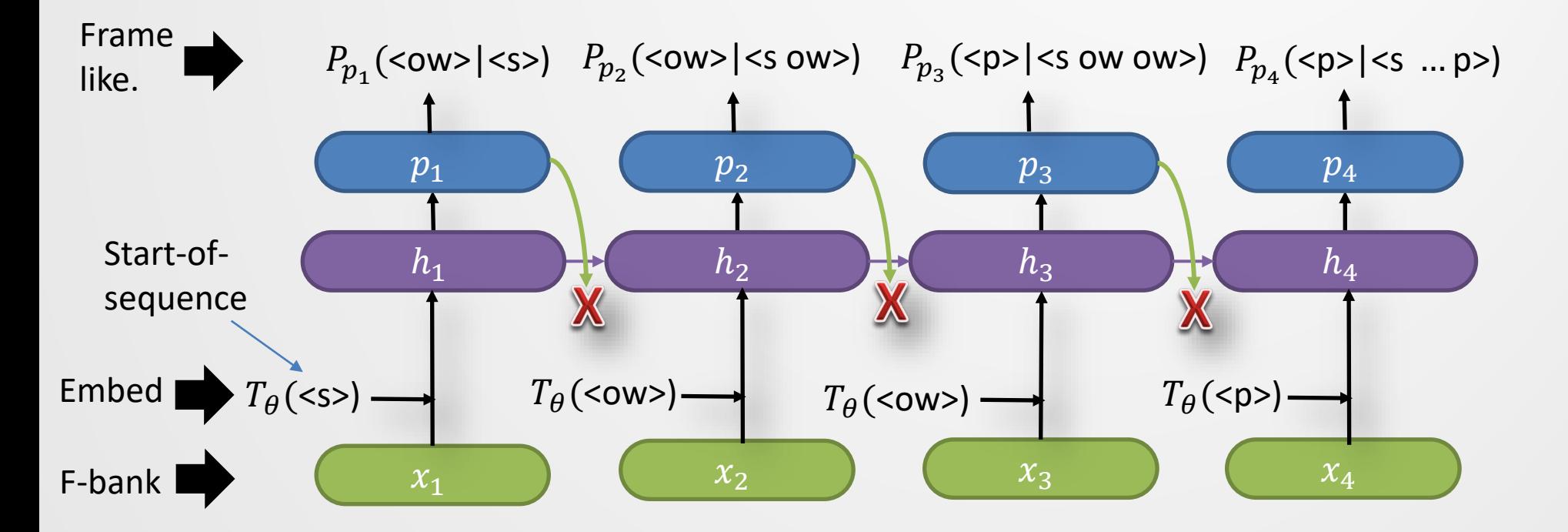

• Can we use this with monotonic forward?

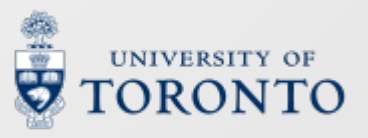

#### **Conditional independence**

• **No.** The frame-wise likelihoods depend on a specific prefix

- $P_{\theta}$ (<p>|<ow ow>)  $\neq P_{\theta}$ (<p>|<ow p>)
- We cannot share computations over prefixes
- We require elements of  $b$  to be **conditionally independent** given  $x$ :

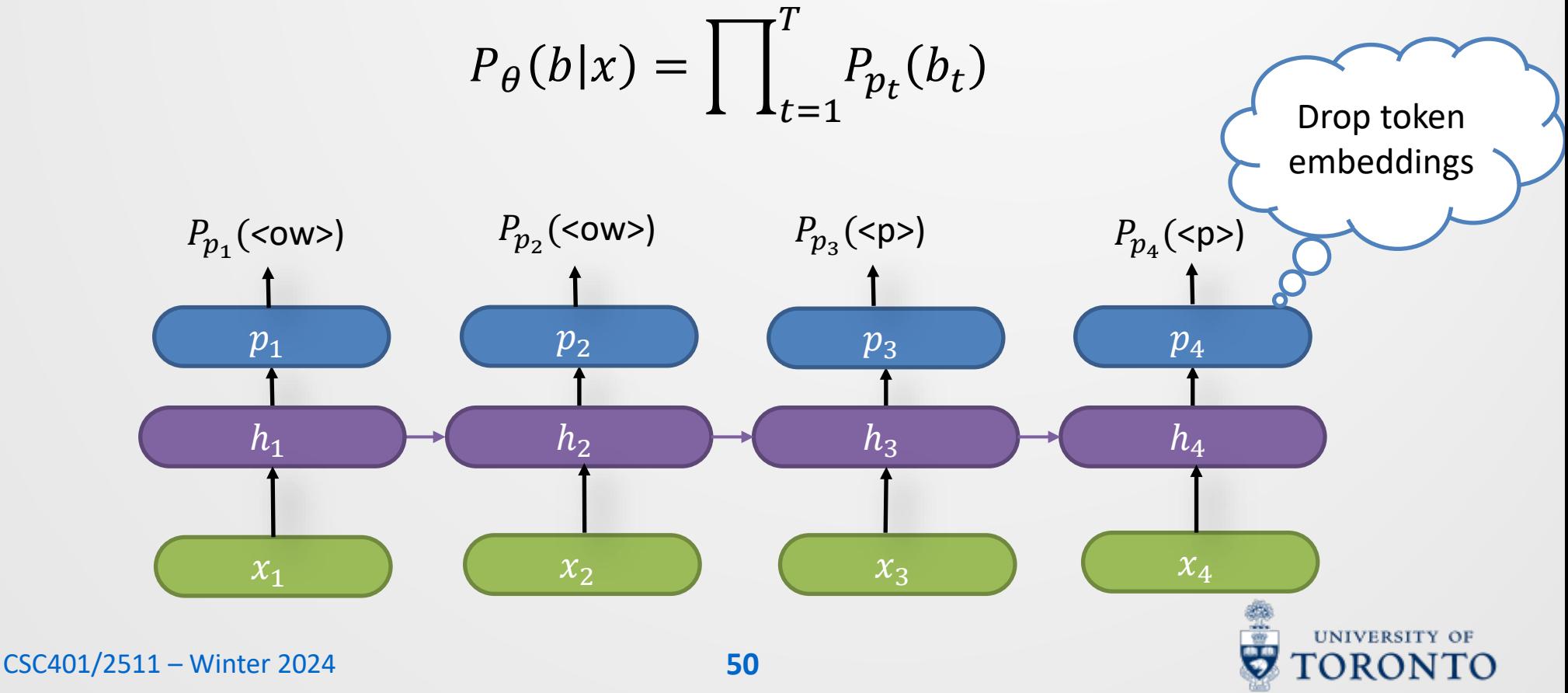

#### **Extending prefixes**

#### • For  $b_{1...t} \in B^{-1}(a_{1...u}; t)$ , let

- $b_{1,\dots,t}^{u-1}$  denote a prefix where  $a_u$  is first aligned to  $b_t$ 
	- $a_{11}$  aligns to  $b_t$  and  $a_{11-1}$  aligns to  $b_{t-1}$
- $b_{1,\dots,t}^u$  denote a prefix where  $a_u$  has already been aligned
	- $a_{11}$  aligns to  $b_t$  and  $a_{11}$  aligns to  $b_{t-1}$
- $\therefore a_{11}$  aligns to  $b_t$  and  $b_{t-1}$  aligns to  $a_{11}$  or  $a_{11-1}$
- CSC401/2511 Winter 2024 • Using conditional independence, we have  $table[u,t] = \sum_{b_{1,...,t} \in \mathcal{B}^{-1}(a_{1,...,u};t)} P_{\theta}(b_{1,...,t}|x)$  $= P_{p_t}(b_t = a_u) \sum_{b_{1,\dots,t} \in \mathcal{B}^{-1}(a_{1,\dots,u};\, t)} P_{\theta}(b_{1,\dots,t-1} | x)$  $= P_{p_t}(b_t = a_u) \left( \sum_{b_{1,\dots,t}^{u-1}} P_{\theta}(b_{1,\dots,t-1}^{u-1}|x) + \sum_{b_{1,\dots,t}^{u}} P_{\theta}(b_{1,\dots,t-1}^u|x) \right)$  $1, ..., t$  $\in \mathcal{B}^{-1}(a_{1,\dots,u-1}; t-1) \in \mathcal{B}^{-1}(a_{1,\dots,u}; t-1)$  $= P_{p_t}(b_t = a_u)(table[u - 1, t - 1] + table[u, t - 1])$

## **Specifying the ASR loss**

1. What are  $a_{\mu}$  and  $b_{\tau}$ ?  $\rightarrow$  Reference and frame-level tokens 2. What is a solution to a prefix?

 $\rightarrow table[u, t] = \sum_{b_{1,\dots,t} \in \mathcal{B}^{-1}(a_{1,\dots,u}; t)} P_{\theta}(b_{1,\dots,t}|x)$ 

3. How do we build the initial prefix(es)?  $\rightarrow$  table [0,0] = 1, table [0,1 ... T] = table [1 ... U, 0] = 0

4. How do we extend a prefix correctly?

 $\rightarrow$  table[u, t] =  $P_{p_t}(b_t = a_u)(table[u - 1, t - 1] + table[u, t - 1])$ 

5. How is the result computed from  $table$ ?

 $\rightarrow \mathcal{L} = -\log table[U, T]$ 

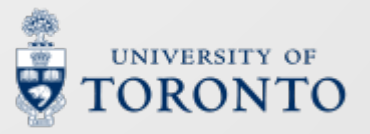

## **Adapting** monotonic\_forward

| Function monotonic-forward                                                         |
|------------------------------------------------------------------------------------|
| InputStream                                                                        |
| 1. $a = a_1, a_2, ..., a_U$ and $b = b_1, b_2, ..., b_T$                           |
| 1: $\text{Define table}[0...U, 0...T]$                                             |
| 2: initialize(table[0...U, 0], table[0, 1...T])                                    |
| 3: $\text{For each } u \text{ in } 1...U$ :                                        |
| 4: $\text{For each } t \text{ in } 1...T$ :                                        |
| 5: $\text{table}[u, t] =$                                                          |
| 5: $\text{table}[a_u, b_t, table[u - 1, t - 1], table[u - 1, t], table[u, t - 1])$ |
| 6: $\text{Return } \text{finalize}(\text{table}[0...U, 0...T])$                    |

initialize: set  $table[0,0] = 1, table[0,1...T] = table[1...U,0] = 0$ 

$$
step: P_{p_t}(b_t = a_u)(table[u - 1, t - 1] + table[u, t - 1])
$$

finalize:  $-\log table[U, T]$ 

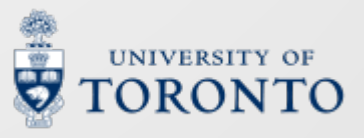

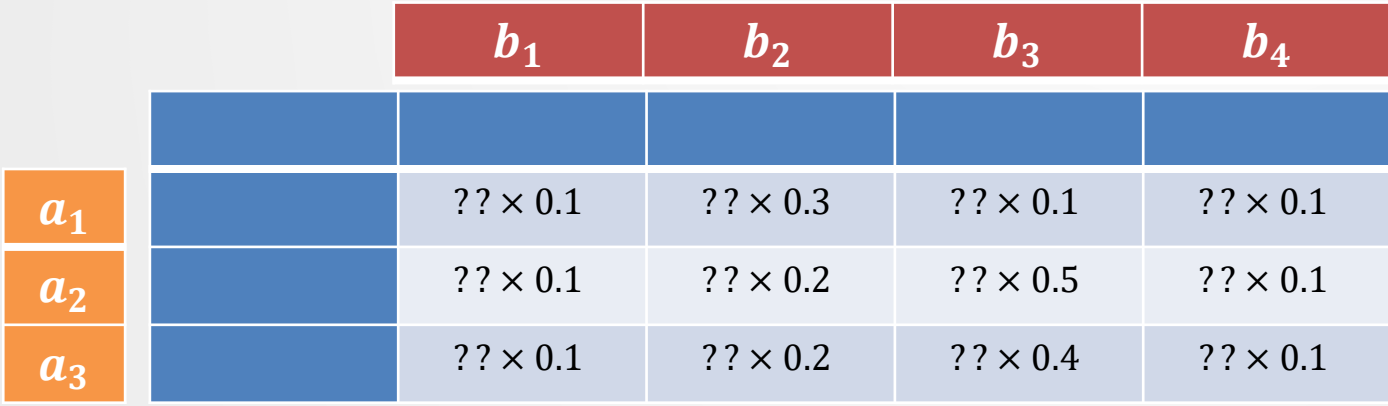

Since  $P_{p_t}(b_t = a_u)$  is a fixed cost in  $table[u, t]$ , we denote it as "x x"

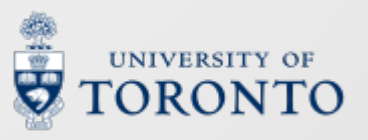

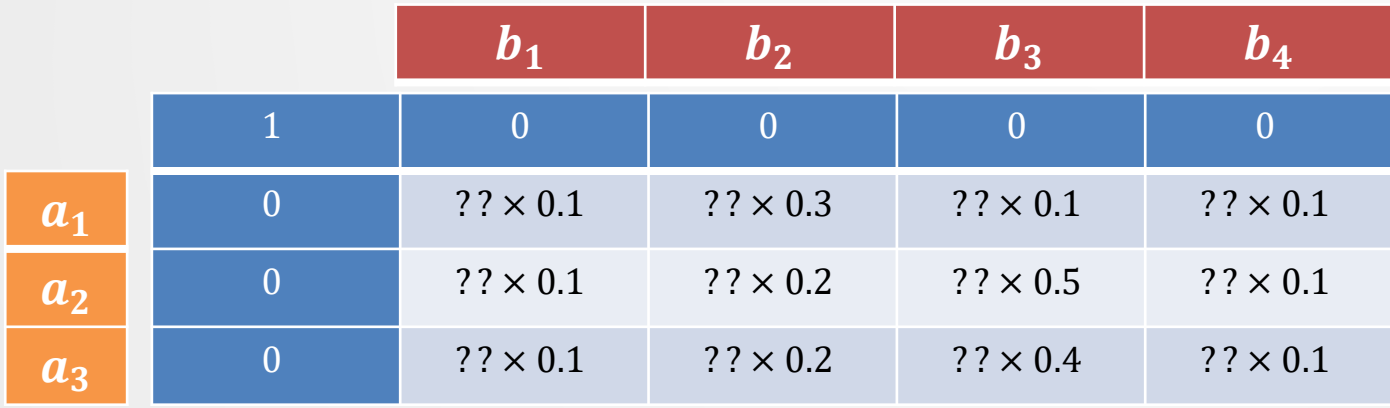

Initialize the first row and column

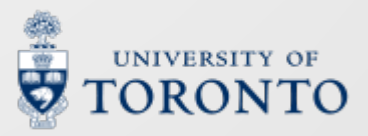

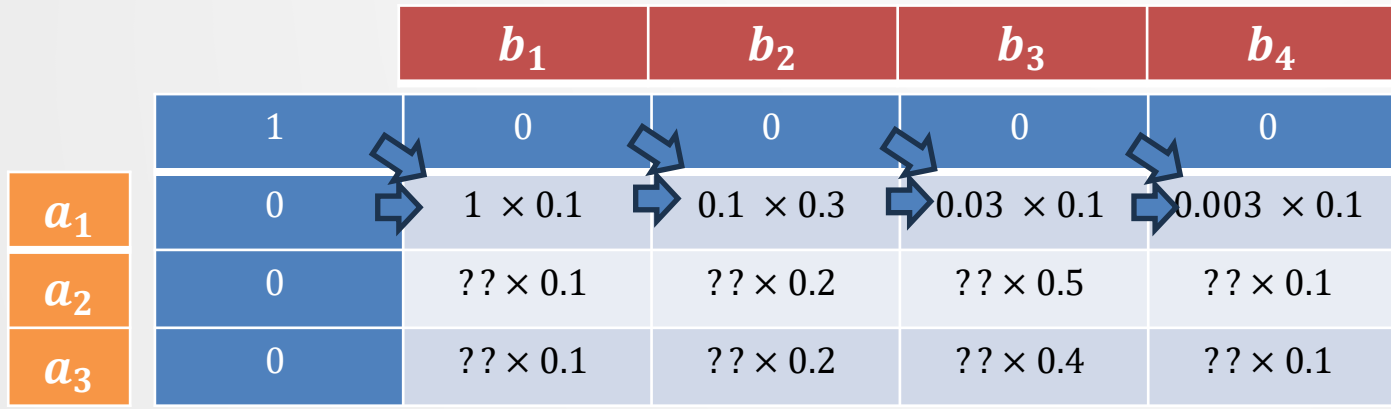

#### Fill row 1

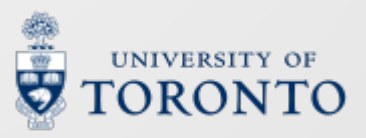

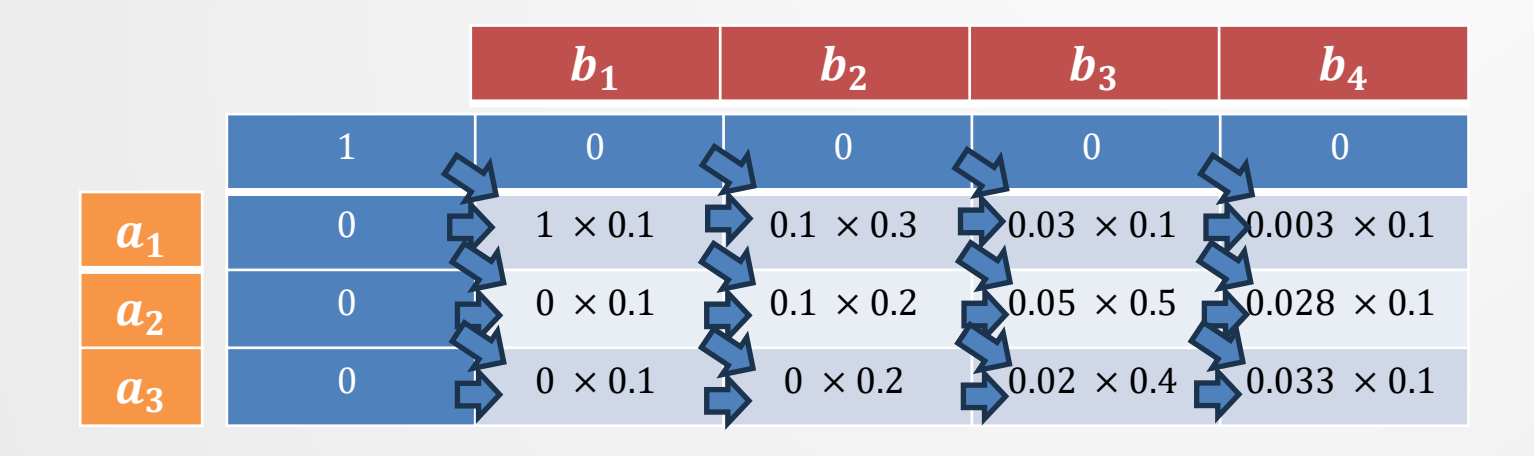

… and so on

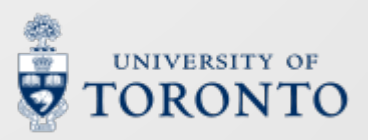

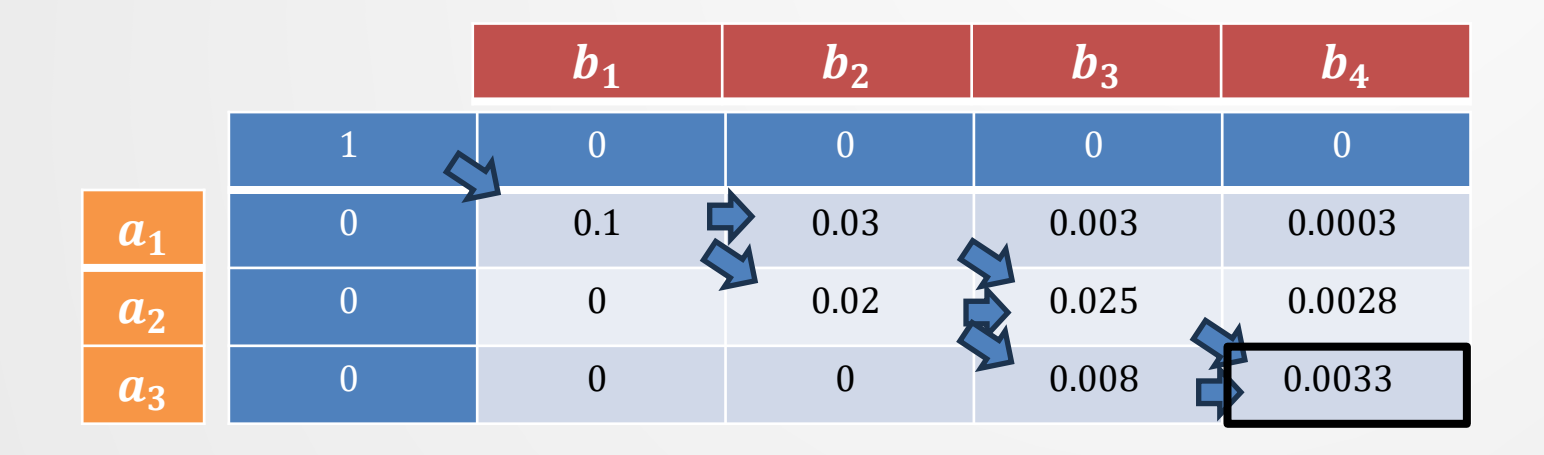

Return  $-\log table[U, T] = -\log 0.0033 \approx 5.7$ 

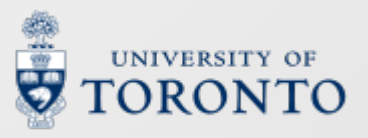

## **Inference**

- We can compute an error signal for  $\mathcal{L} = -\log P_{\theta}(a|x)$
- At test time, how do we generate transcriptions  $a$ ?
- Computing  $b^* = \operatorname{argmax}_{b} P_{\theta}(b|x)$  is **easy** 
	- $b^* = \operatorname{argmax}_b \prod_{t=1}^T P_{p_t}(b_t) \Rightarrow b_t^* = \operatorname{argmax}_{b_t} P_{p_t}(b_t)$
- Computing  $a^* = \text{argmax}_a P_\theta(a|x)$  is **hard** 
	- We use DP to compute  $P_{\theta}(a|x)$  once
	- For vocab size V, there are  $\frac{V(V^{T}-1)}{V-1}$  $\frac{1}{1}$  possible a
	- Vanilla beam search on  $b$  will just return  $b^*$

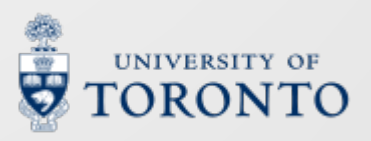

## **Prefix search (sketch)**

- We use a modified beam search called **prefix search**
- Keeps track of  $K$  prefixes of  $a$ , not  $b$
- For each frame  $t$ 
	- Extend each prefix  $a^{(k)}$  with each element of the vocabulary v and frame-level likelihoods  $P_{p_t}(v)$ :  $a^{(k,v)}$ • **Collapse** any repeats in extensions using ℬ, summing the likelihoods of matching prefixes:  $\mathcal{B}\big(a^{(k,\nu)}\big)=\mathcal{B}\big(a^{(k',\nu')}\big)$ 
		- Pick the top K most likely extensions as new  $a^{(k)}$

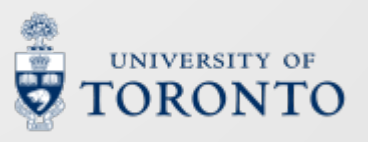

NEW

#### **Dealing with doubles**

• What happens when  $a$  has natural repetitions?

- E.g. hesitation <I-  $I$  am...> = [ey ey ae m...]
- $B(a)$  gives us <l am> = [ey ae m]!
- **Connectionist Temporal Classification** (CTC) fixes this by introducing a **blank token**  $\varepsilon$  to the vocabulary
- **B** removes *ε* after removing duplicates
	- $B$ ([ey ey  $\varepsilon \varepsilon$  ey  $\varepsilon$  ae  $\varepsilon \varepsilon \varepsilon$  m]) = [ey ey ae m]

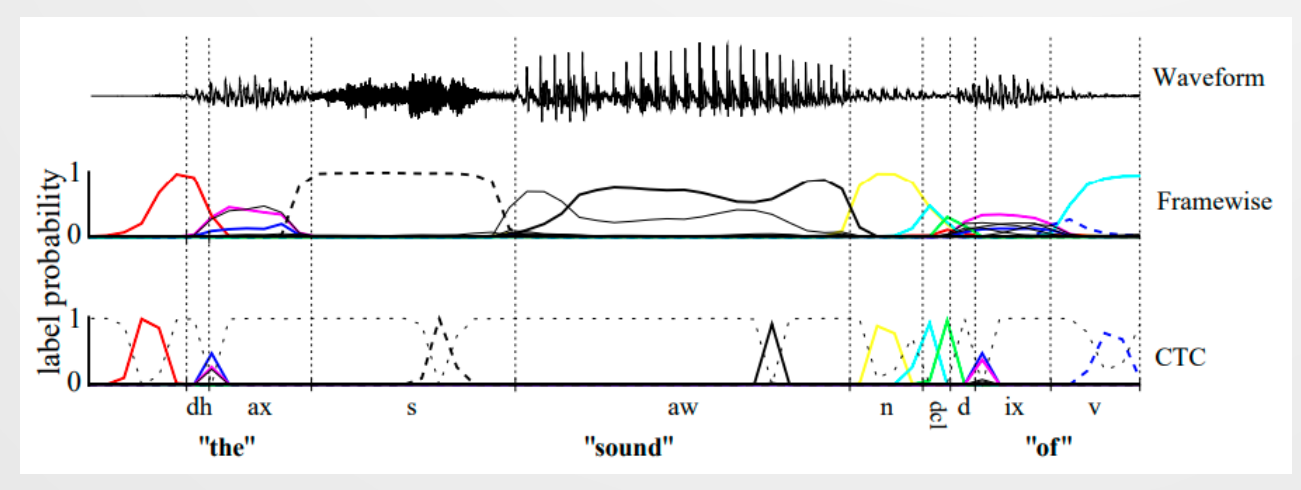

From Graves *et al*. (2006) "Connectionist Temporal Classification: Labelling Unsegmented Sequence Data with Recurrent Neural Networks"

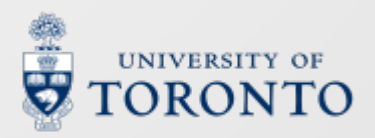

## **CTC and** monotonic\_forward **(sketch)**

- monotonic\_forward cannot handle blanks **as-is**
	- There are optional  $\varepsilon$  between each reference token
- Three step solution:
	- 1. Add blanks between reference tokens
		- $a =  \rightarrow a' = <\epsilon C \epsilon A \epsilon T>$
	- 2. Add extra diagonal dependency to skip blanks
	- 3.  $\mathcal{L} = -\log (table[U 1, T] + table[U, T])$

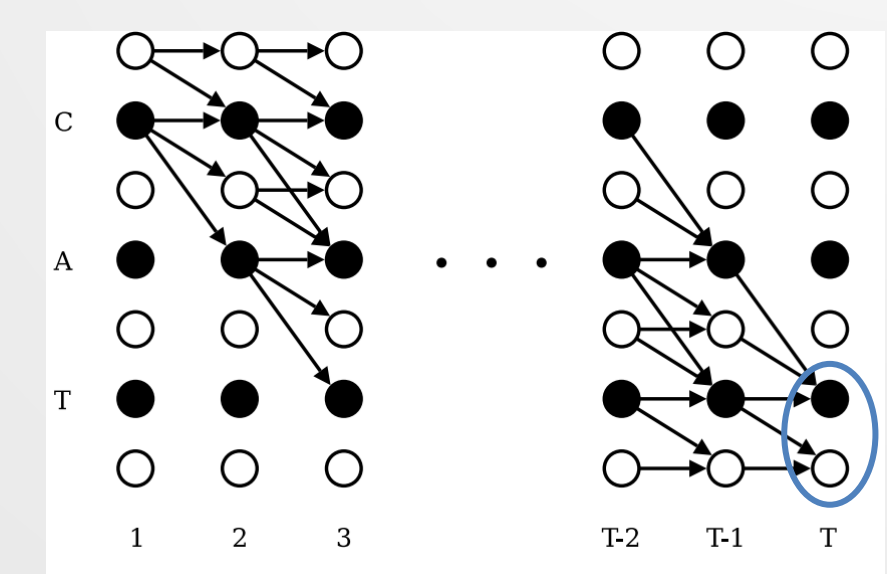

From Graves *et al*. (2006) "Connectionist Temporal Classification: Labelling Unsegmented Sequence Data with Recurrent Neural Networks"

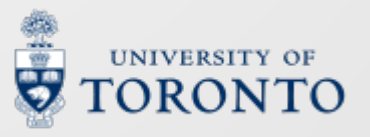

## **Aside: related topics and extensions**

- The **Recurrent Neural Network Transducer** (RNN-T) extends CTC by allowing dependencies between  $b_t$  and  $a_{1,...,u-1}$ 
	- $table[u, t] = P(b_t = a_u | a_{1,...,u-1}, x) (table[u 1, t 1] + table[u, t 1])$
	- Compute  $p_u$  with auto-regressive RNN, then combine with  $p_t$
- Partial derivatives w.r.t. the loss  $\mathcal L$  can be efficiently calculated with the forward\_backward algorithm
	- monotonic\_backward builds suffixes instead of prefixes
	- Multiplies  $\frac{\partial P_{p_t}(b_t=a_u)}{\partial p_t}$  $op_t$ with prefix and suffix likelihoods
- Setting  $b = x$  and  $a$  as a state sequence, forward\_backward can be used to train a **GMM-HMM**
	- $P_u(b_t)(a_{u-1,u}table[u-1, t-1] + a_{u,u}table[u, t-1])$
- More details can be found in the appendices

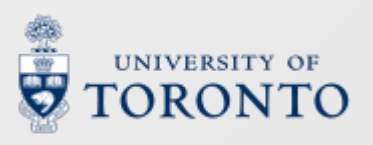

#### **Everything past here is an ASIDE**

(not on your exam)

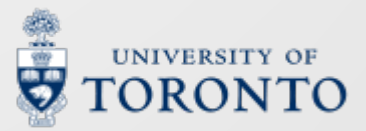

#### **Backpropagating the loss 1**

- To learn  $\mathcal{L} = -\log P_{\theta}(a)$  end-to-end, we need to **backprop**
- The parameters for frame t are  $p_t$ , and  $\overline{C}$  $\partial p_t$  $=-\frac{1}{P_{\rm c}(1)}$  $P_{\theta}$ (a  $\frac{\partial P_{\theta}(a)}{\partial a}$  $\partial p_t$  $=-\frac{1}{P_{\rm c}(1)}$  $\overline{P_{\theta}(a)}$   $\sum_{b \in \mathcal{B}^{-1}(a;T)}$  $\frac{\partial P_{\theta}(b|x)}{dx}$  $\partial p_t$ • For a single alignment  $b$  we have

$$
\frac{\partial P_{\theta}(b|x)}{\partial p_{t}} = \frac{\partial \prod_{t'=1}^{T} P_{p_{t'}}(b_{t'})}{\partial p_{t}}
$$
\n
$$
= \left(\prod_{t'=1}^{t-1} P_{p_{t'}}(b_{t'})\right) \left(\prod_{t'=t+1}^{T} P_{p_{t'}}(b_{t'})\right) \frac{\partial P_{p_{t}}(b_{t})}{\partial p_{t}}
$$
\n
$$
= P_{\theta}\left(b_{1,\dots,t-1}|x\right) P_{\theta}\left(b_{t+1,\dots,T}|x\right) \frac{\partial P_{p_{t}}(b_{t})}{\partial p_{t}}
$$

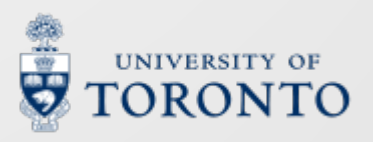

## **Backpropagating the loss 2**

• Considering all paths  $B(b) = a$ , we have

$$
\frac{\partial \mathcal{L}}{\partial p_t} = -\frac{1}{P_{\theta}(a)} \sum_{b \in \mathcal{B}^{-1}(a;T)} \frac{\partial P_{\theta}(b|x)}{\partial p_t}
$$
\n
$$
= -\frac{1}{P_{\theta}(a)} \sum_{b \in \mathcal{B}^{-1}(a;T)} P_{\theta}(b_{1,\dots,t-1}|x) P_{\theta}(b_{t+1,\dots,T}|x) \frac{\partial P_{p_t}(b_t)}{\partial p_t}
$$
\n
$$
= -\frac{1}{P_{\theta}(a)} \sum_{u=1}^U \frac{\partial P_{p_t}(b_t = a_u)}{\partial p_t} \left( \sum_{b_{1,\dots,t-1} \in \mathcal{B}^{-1}(a_{1,\dots,u-1};t-1)} P_{\theta}(b_{1,\dots,t-1}|x) \right) \leftarrow 0
$$
\n
$$
\left( \sum_{b_{t+1,\dots,T} \in \mathcal{B}^{-1}(a_{u+1,\dots,U};T-t-1)} P_{\theta}(b_{t+1,\dots,T}|x) \right) \leftarrow 0
$$
\n
$$
\bullet \text{ (1) is table } [u - 1, t - 1] \text{ in monotonic-forward}
$$
\n
$$
\bullet \text{ (2) is table } [u + 1, t + 1] \text{ in monotonic\_backward}
$$

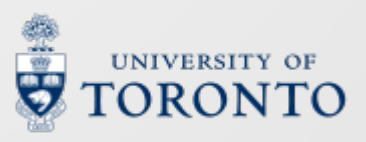

## **The** monotonic\_backward **algorithm**

```
Function monotonic backward
Inputs a = a_1, a_2, ..., a_U and b = b_1, b_2, ..., b_T1: Define table[1...U + 1, 1...T + 1]2: initialize (table[1...U + 1, T + 1], table[U + 1, 1...T + 1])3: For each u in U ...1:<br>4: For each t in T4: For each t in T=1:<br>5: table[u, t] =table[u, t] =step(a_{u}, b_{t}, table[u + 1, t + 1], table[u + 1, t], table[u, t + 1])6: Return finalize (table[1...U + 1,1...T + 1])
```
Same as monotonic\_forward, but with partial solutions over **suffixes**

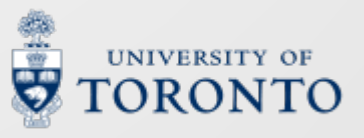

# **The** forward\_backward **algorithm**

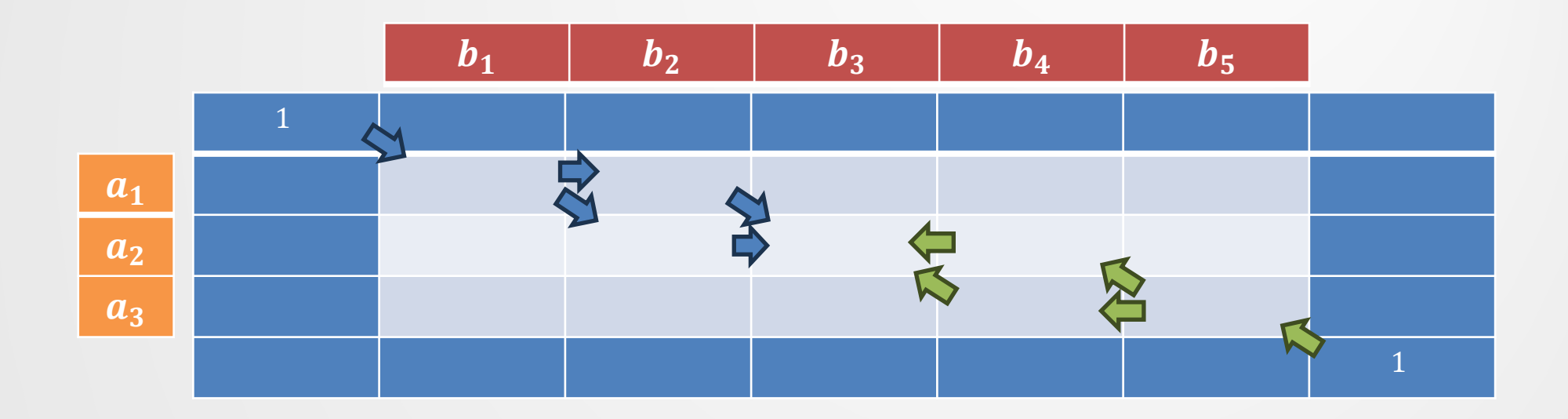

- **Prefixes are computed with the monotonic\_forward algorithm**  $(\rightarrow)$
- Suffixes are computed with the monotonic\_backward algorithm  $\left\langle \right\rangle$
- $\cdot$   $\frac{\partial}{\partial x}$  $\partial p_t$ are summed over columns ( $a_u$ )

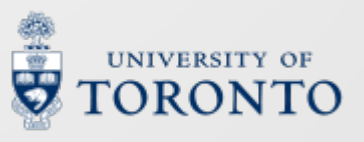

#### **HMM-based ASR**

- In GMM-based phone classification,  $P(x_t|q_t)$  depends on which phone  $q_t = s$  we assume  $x_t$  was drawn from
- We can model temporal dependencies across frames by specifying  $P(q)$

•  $q^* = \text{argmax}_q P(q)P(x|q)$  is a frame-level transcript

• Using a **Hidden Markov Model** (HMM) over GMM-based observation likelihoods, we have a GMM-HMM ASR system

$$
P(q, x) = P(q_0) \prod_{t=1}^{T} P(q_t | q_{t-1}) P(x_t | q_t)
$$
  
Prior state  
probability  
probability probability probability (GMM)

## **Continuous HMMs (CHMM)**

- A **continuous HMM** has observations that are distributed over continuous variables.
	- Observation probabilities,  $P_s$ , are also continuous.
	- E.g., here  $b_s(x_t)$  tells us the probability of seeing the (multivariate) continuous observation  $x_t$  while in state s.

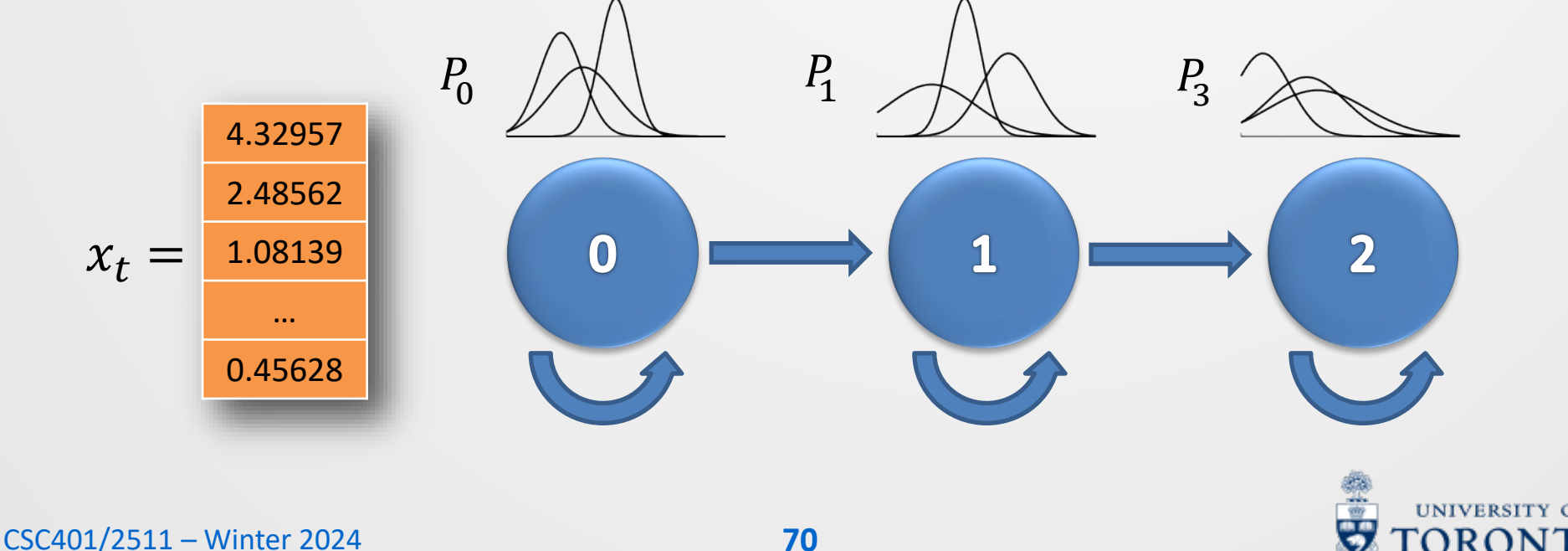

#### **GMM-HMM as Continuous HMM**

- Continuous HMMs are very similar to discrete HMMs.
	-
	-

$$
\theta \begin{cases} \bullet \Pi = \{\pi_1, \dots, \pi_V\} \\ \bullet A = \{a_{ij}\}, i, j \in S \\ \bullet B = P_v(\vec{x}), i \in S, \vec{x} \in X \end{cases}
$$

•  $S = \{s_1, ..., s_V\}$  : set of states (e.g., phonemes)<br>•  $X = \mathbb{R}^d$  · continuous observation space

- **: continuous observation space**
- $:$  initial state probabilities
- : state transition probabilities
- ⃗ ∈ : **state output probabilities (i.e., Gaussian mixtures)**

yielding

- $Q = \{q_1, ..., q_T\}, q_t \in S$  : state sequence<br>•  $O = \{\sigma_1, ..., \sigma_T\}, \sigma_t \in X$  : observation sequence •  $\mathcal{O} = \{\sigma_1, \ldots, \sigma_T\}, \sigma_t \in X$ 
	-
	-

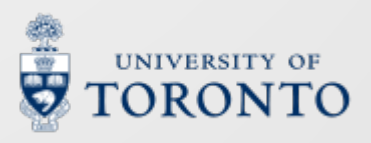

## **Adapting** monotonic\_forward

```
Function monotonic forward
Inputs a = a_1, a_2, ..., a_U and b = b_1, b_2, ..., b_T1: Define table[0...U, 0...T]2: initialize(table[0...U, 0], table[0, 1...T])3: For each u in 1...U:<br>4: For each t in 14: For each t in 1...T:<br>5: table[u, t] =table[u, t] =step(a_{11}, b_{t}, table[u - 1, t - 1], table[u - 1, t], table[u, t - 1])6: Return finalize (table[0...U, 0...T])
```
a is the state sequence,  $b = x$  the speech features initialize: set  $table[0,0] = \pi_{q_0}$ ,  $table[0,1...T] = table[1...U,0] = 0$ step: $P_u(b_t)(a_{u-1,u}table[u-1,t-1] + a_{u,u}table[u,t-1])$ finalize:  $-\log table[U, T]$ (Though training usually involves EM, not backprop)

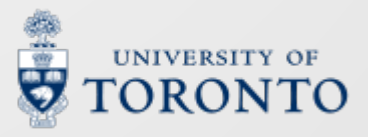